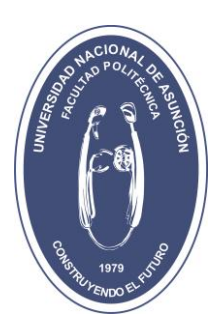

# **SEGMENTACIÓN DE MELANOMA BASADO EN METODOS DE BINARIZACION**

**Nery Javier Machado**

Orientador: Prof. Horacio Legal Ayala**,** Dr. Co-Orientador: Prof. José Luis Vázquez, M.Sc.

Tesis presentada a la Facultad de Politécnica, Universidad Nacional de Asunción, como requisito para la obtención del título del Grado de Master en Ciencias de la Computación

> SAN LORENZO – PARAGUAY Diciembre – 2014

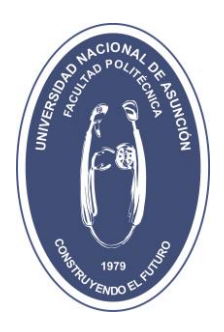

# **SEGMENTACIÓN DE MELANOMA BASADO EN METODOS DE BINARIZACION**

**Nery Javier Machado**

Aprobado en 19 de diciembre de 2014.

Prof. Enrique Vargas, Dr.

\_\_\_\_\_\_\_\_\_\_\_\_\_\_\_\_\_\_\_\_\_\_\_\_\_

Prof. Christian E. Schaerer, D.Sc.

\_\_\_\_\_\_\_\_\_\_\_\_\_\_\_\_\_\_\_\_\_\_\_\_\_

Prof<sup>a</sup>. Magna Monteiro, D.Sc.

\_\_\_\_\_\_\_\_\_\_\_\_\_\_\_\_\_\_\_\_\_\_\_\_\_

Prof. Horacio Legal Ayala, Dr.

\_\_\_\_\_\_\_\_\_\_\_\_\_\_\_\_\_\_\_\_\_\_\_\_\_

Datos internacionales de Catalogación en la Publicación (CIP)

#### DE BIBLIOTECA CENTRAL DE LA UNA

Machado, Nery Javier

Segmentación de melanoma basado en métodos de binarización / Nery Javier Machado - - San Lorenzo, 2014. 73 p. : il.

Tesis (Maestría en Ciencias de la Computación) - Facultad Politécnica

#### Bibliografía

1. Segmentación 2. Melanoma 3. Morfología matemática en colores (Caracterización) 4. Algoritmos de binarización I. Segmentación de melanoma basado en métodos de binarización CDD 519.8

## **Dedicatoria**

A Dios por haberme dado la vida y la oportunidad de concretar mis metas. A mi familia por apoyarme en cada momento de mi vida.

#### **Agradecimientos**

Al Prof. Dr. Horacio Legal Ayala por su orientación y por las facilidades brindadas para llevar a cabo este proyecto.

Al Prof. M.Sc. José Luís Vázquez Noguera por su constante apoyo.

Al CONACYT por proveer la beca otorgada.

## **SEGMENTACIÓN DE MELANOMA BASADO EN METODOS DE BINARIZACION**

Autor: Nery Javier Machado Orientador: Horacio Legal Ayala Co-Orientador: José Luis Vázquez,

#### **RESUMEN**

El Melanoma es un tipo de cáncer de piel agresivo, responsable de la mayoría de las muertes de pacientes con diagnóstico de cáncer de piel. La detección y el tratamiento temprano son fundamentales para dar lugar a mejores tasas de supervivencia de los pacientes con este diagnóstico.

Este trabajo presenta un enfoque de segmentación de melanoma que tiene como objetivo la comparación de diferentes métodos de binarización para la segmentación de la Región de Interés del melanoma.

La propuesta toma una imagen a color y pasa por las siguientes fases durante el procesamiento: filtrado lexicográfico; conversión en escala de grises; binarización; filtrado binario y filtrado de ruidos, hasta obtener el borde libre de ruido del tumor mostrado en la imagen, la cual permite obtener un melanoma segmentado.

En este trabajo se muestra una comparación de diferentes método de binarización resultando con mejores resultados los algoritmos de la Máxima Entropía, Entropía de Renyi y Yen al obtener mejores resultados en las métricas de precisión, exactitud, tasa de error y tasa negativa.

Palabras clave: Melanoma, Morfología matemática en color, binarización, segmentación.

# **SEGMENTATION OF MELANOMA USING BINARIZATION ALGHORITMS**

Author: Nery Javier Machado Advisor: Horacio Legal Ayala Co-Advisor: José Luis Vázquez Noguera

#### **SUMMARY**

Melanoma is a type of skin cancer is aggressive, responsible for most of the deaths of patients diagnosed with skin cancer. The detection and early treatment are essential to lead to better survival rates of patients with this diagnosis.

This paper presents a segmentation approach melanoma, and aims segmentation of the Region of Interest of melanoma by a binarization technique.

The proposal takes a color image and go through the following stages during processing: I Filtering lexicographical; Converting to grayscale; Binarization; Filtering Binary and noise filtering, to obtain the free edge noise tumor shown in the image, which can obtain a segmented melanoma.

In this paper we show a comparation of diferent method of binarization concluding that the the Maximum Entropy, Renyi Entropy and the Yen Entropy can get better results in the metrics of precision, accuracy, error rate and negative rate.

**Keywords:** Melanoma, morphological mathematical color, thresholding, Máximun Entropy, Renyi Entropy, Yen entropy, segmentation.

## **INDICE GENERAL**

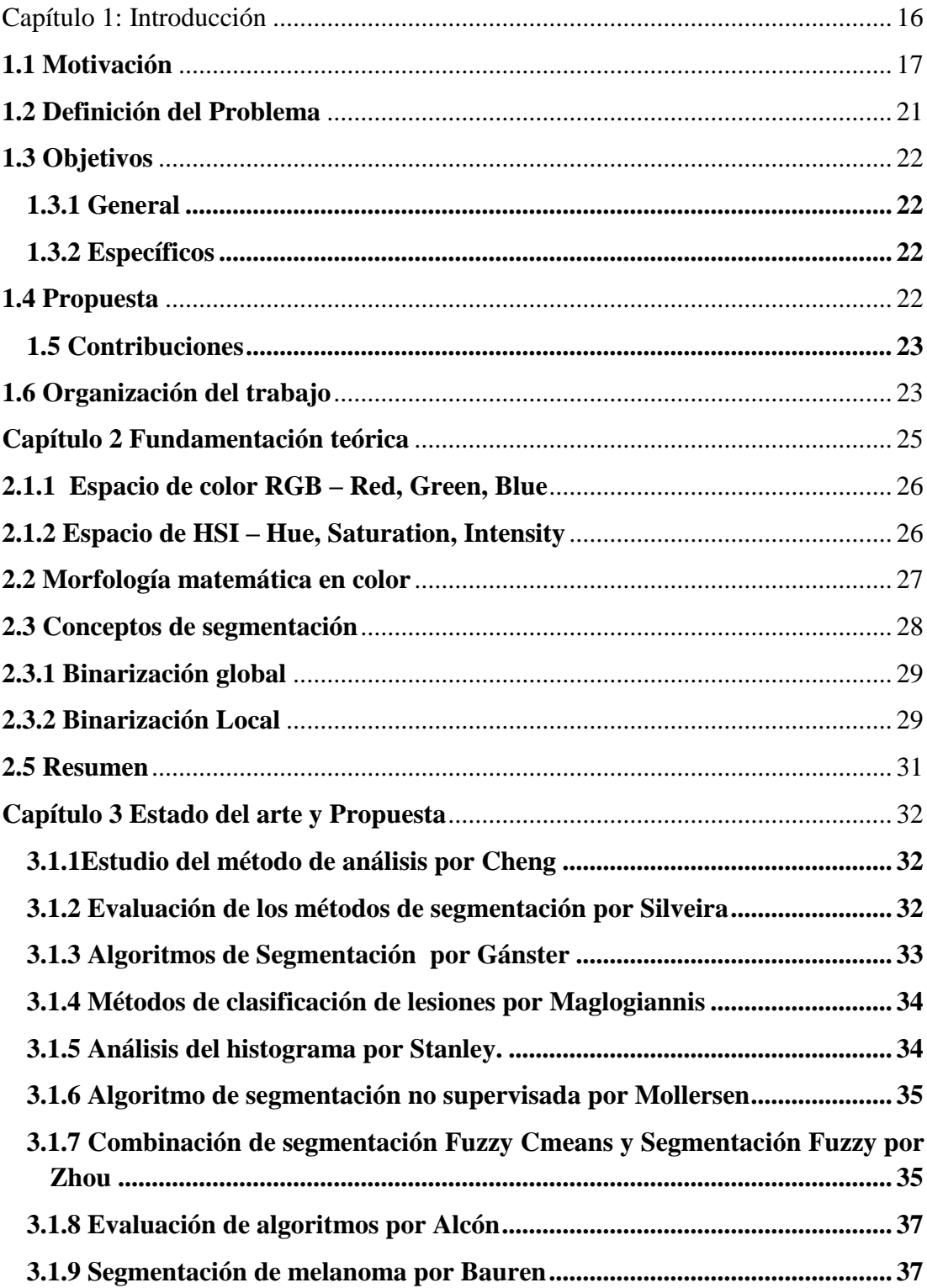

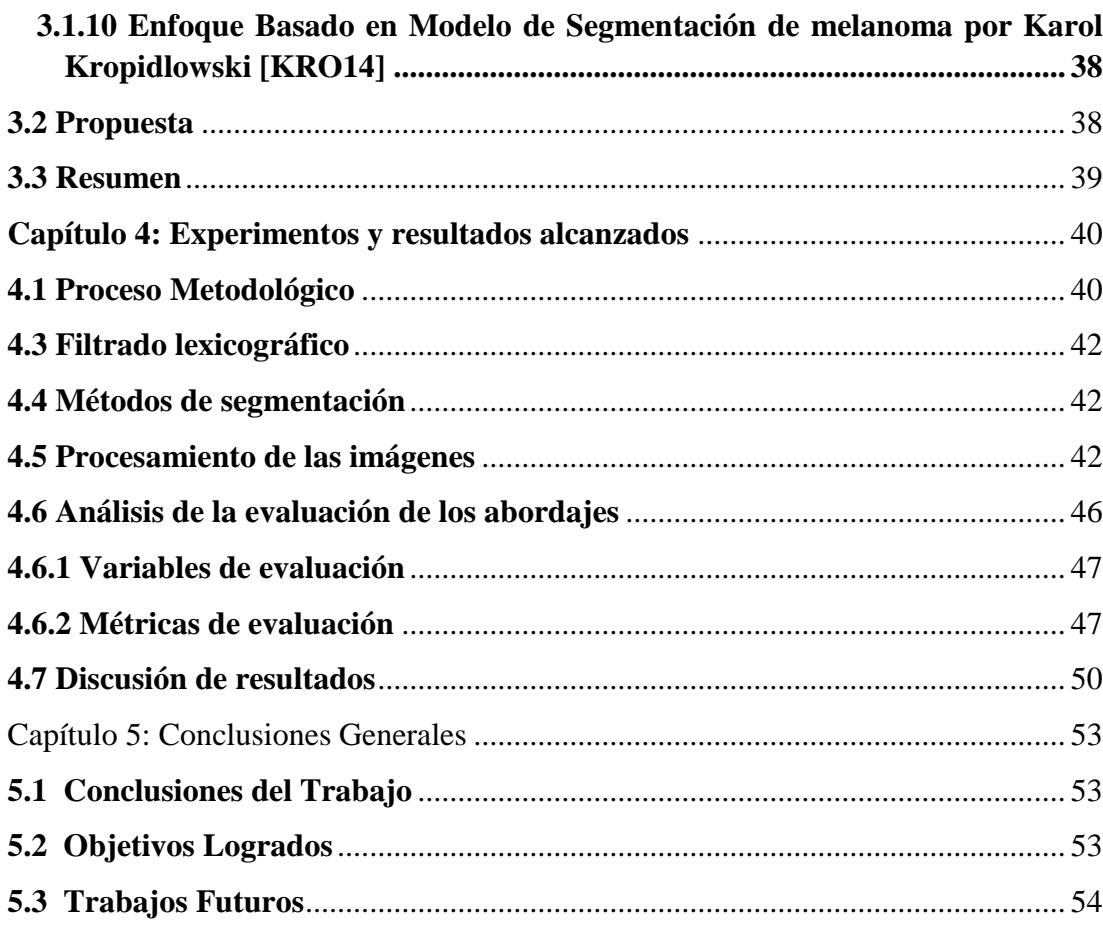

## **LISTA DE FIGURAS**

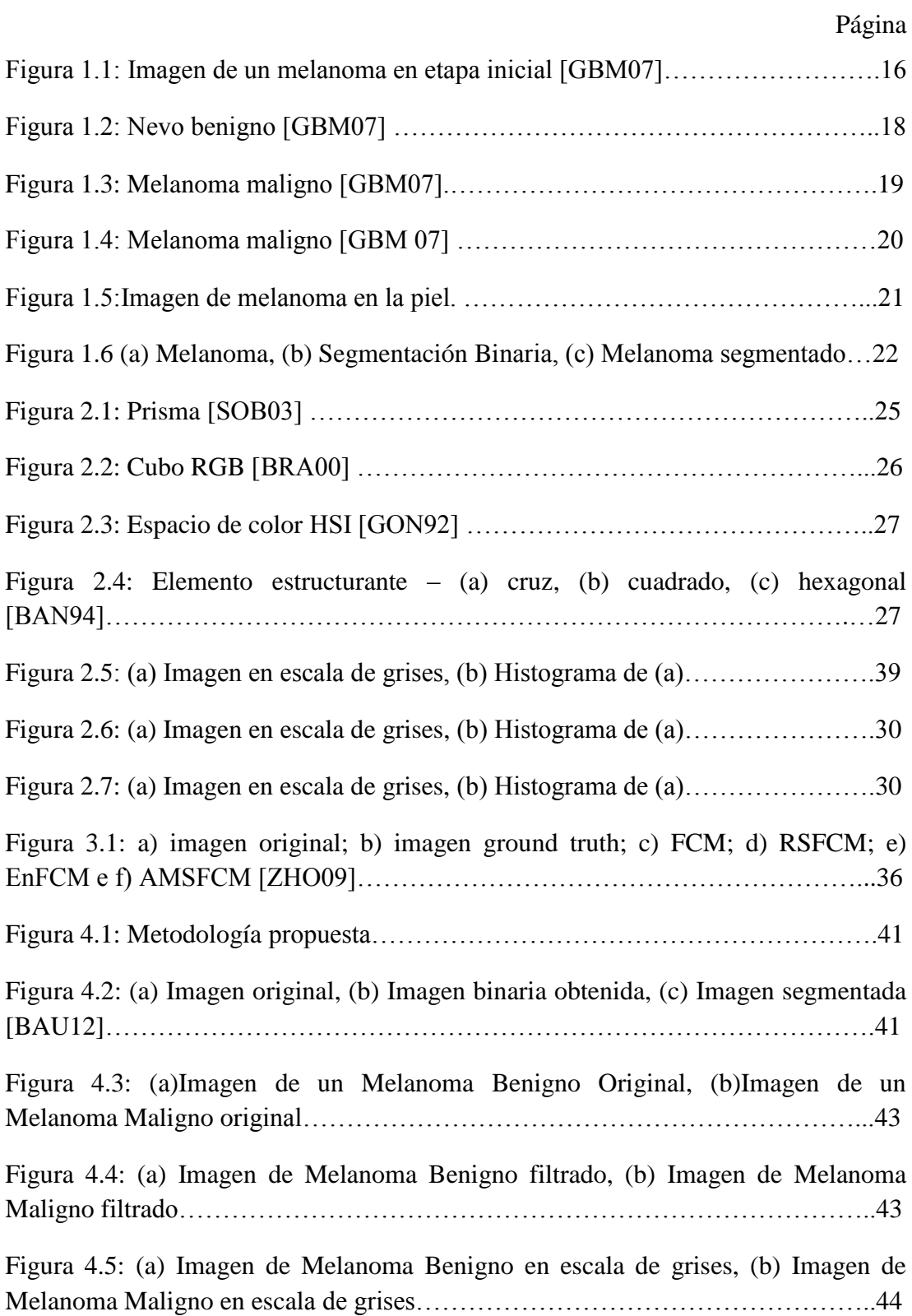

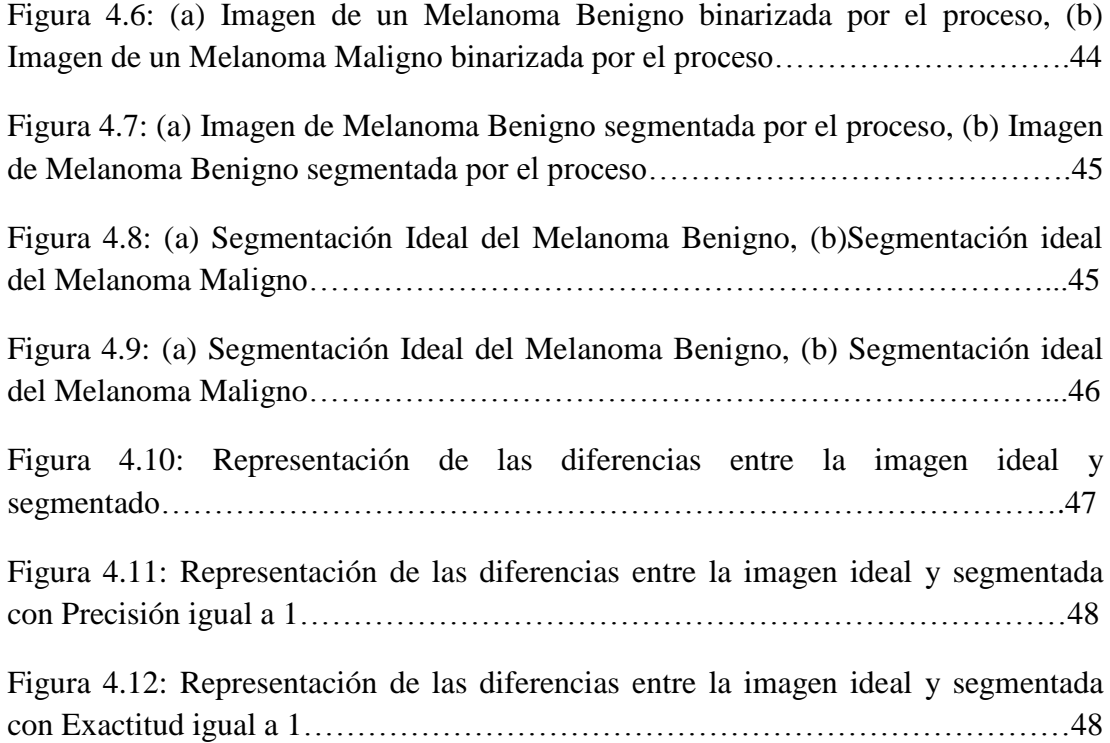

## **LISTA DE TABLAS**

Página

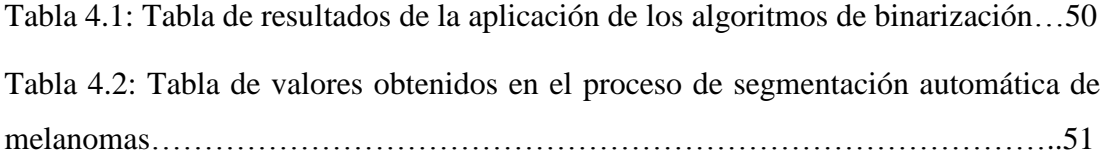

# <span id="page-15-0"></span>Capítulo 1: Introducción

Un reto importante en el ámbito científico en los últimos años es el tratamiento del cáncer de piel. El aumento de la incidencia de cáncer de piel proviene de la exposición excesiva al sol, especialmente en personas con piel clara que, además de provocar envejecimiento puede causar lesiones pre-malignas y malignas. Entre los diversos tipos de cánceres de piel el melanoma, ver Figura 1.1, es el menos común y al mismo tiempo el más preocupante por su capacidad de propagarse a otros partes del cuerpo, incluso cuando la lesión es aún pequeña [GBM07].

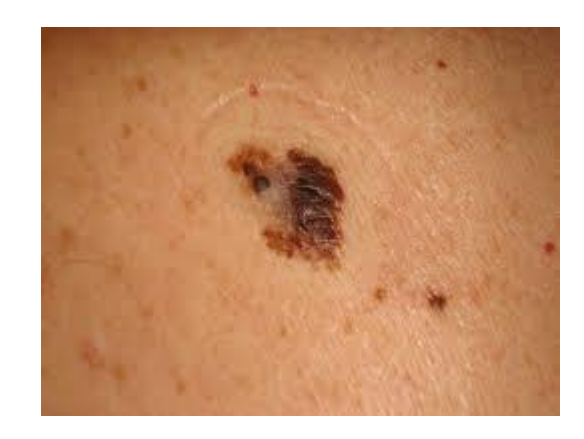

Figura 1.1: Imagen de un melanoma en etapa inicial [GBM07]

Según datos [GBM07], en los Estados Unidos en el año de 1935 la probabilidad estadística de un individuo de piel clara que obtenga un melanoma durante su vida era de 1 a 1500. En 1991 aumentó la probabilidad 1 a 105 y la previsión para el año 2014 fue del 1 al 75. No obstante, al aumento de incidencia la mortalidad está disminuyendo. De acuerdo a [GBM07], como no hubo un avance significativo en el tratamiento del melanoma metastásico (un tipo de melanoma más invasivo), se concluye que la disminución en la mortalidad está relacionada con el diagnóstico precoz.

A través de técnicas de procesamiento digital de imágenes se busca fiabilidad y rapidez en el diagnóstico de los expertos por medio de la segmentación del melanoma y extracción de característica del mismo [ALM98].

#### <span id="page-16-0"></span>**1.1 Motivación**

 $\overline{a}$ 

En 2006 se estimaba que había 2.710 casos nuevos en hombres y 3.050 nuevos casos en mujeres, de acuerdo con estimaciones de la incidencia de cáncer [EST06]. En 2013 se estimaba un aumento excesivo en el número de casos de cáncer y las tasas más altas se encuentran en poblaciones de piel clara.

Cuando se detecta este tipo de cáncer en las primeras etapas hay grandes posibilidades de cura. De acuerdo con [GBM07], en los últimos años ha habido una gran mejora en la supervivencia de los pacientes con melanoma, especialmente cuando se detectan en las primeras etapas. En los países desarrollados la supervivencia media estimada es de cinco años y de 73%, mientras que en los países en desarrollo, la supervivencia media es del 56%. El promedio mundial estimado es del 69%. A pesar de que sólo representa el 4% de los tipos de cáncer de piel, el melanoma es el más grave por su alta posibilidad de metástasis.

En Sudamérica, se estima que la incidencia es de cuatro casos por cada 100.000 habitantes.

Publicaciones recientes acerca de vacunas para este tipo de cáncer las consideran como experimentales, al no encontrar respaldo de la literatura nacional e internacional. Estos trabajos aún representan proyectos de investigación que requieren una mayor madurez.

Los "lunares" son sinónimo de nevos<sup>1</sup> pigmentados [GBM07]. Nevos son un aumento del número de células en la piel que pueden o no estar pigmentadas. Aparecen desde el nacimiento (congénito) o durante la vida (adquirida). En la mayoría de las veces son benignos porque no tienen características de cáncer. Algunos lunares y manchas (lentigos) se forman por una acumulación de células que en algún momento de la vida pueden sufrir transformación cancerígena. El cáncer en el que se pueden transformar es el melanoma.

La gran mayoría de los lunares aumenta de volumen durante la vida, esto no significa que van a convertirse en melanoma. Por eso es importante hacer un examen

 $<sup>1</sup>$  Nevo viene del termino griego nevus, que significa defecto y es usado para designar lesiones</sup> pigmentadas de la piel.

regular de estos lunares consultando con un dermatólogo. Una transformación maligna se indica por el cambio de color, el aumento de diámetro e irregularidad en los bordes.

Hay dos tipos de nevos que merecen una atención especial [GBM07], por su mayor riesgo de progresar a cáncer de piel. Ellos son:

- Nevos melanocíticos congénitos gigantes: son nevos pigmentados (melanocitos) que nacen con el individuo (congénito) y que tienen un tamaño mayor a 20 cm. Estos lunares pueden tener o no pelos. Hay riesgo de 5 a 10% de desarrollar melanoma probabilidad mucho mayor en los nevos melanocíticos congénitos.
- Nevos atípicos: son generalmente más grandes que los lunares ordinarios (6 mm), puede tener bordes irregulares, límites imprecisos, varios tonos de marrón y rojo. Se encuentran, a menudo en el parte superior del torso, los brazos y los muslos. El potencial de transformación para el melanoma puede ser de 10 a 15%.

Las lesiones benignas suelen tener una forma redonda u oval con un contorno uniforme y de color regular. La Figura 1.2 muestra un Nevo benigno típico.

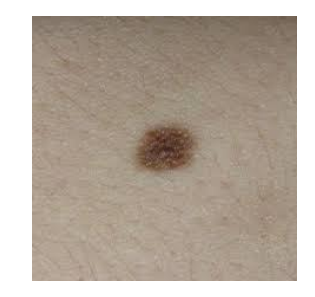

Figura 1.2: Nevo benigno [GBM07]

Los tumores de la piel son acumulaciones anormales de diferentes tipos de células [GBM07]. Cuando se controla el crecimiento y las células no se diseminan a otras partes del cuerpo, los tumores de la piel son benignos. Cuando el crecimiento es incontrolado y las células invaden el tejido normal y que incluso se diseminan (metástasis) a otras partes del cuerpo los tumores son malignos.

El melanoma maligno se describe como una gran lesión y de varios colores. Además, los bordes tienden a ser irregulares y asimétricos como se muestra en la Figura 1.3. La formación de una lesión maligna por lo general comienza con melanocitos dañados por la radiación ultravioleta [GBM07]. El desarrollo avanzado de melanocitos por lo general se estabiliza por las defensas del cuerpo. Solamente cuando todas las defensas del organismo son afectadas, las células malignas se expanden y forman un cáncer maligno que es probable que prolifere.

En esta etapa, la lesión es muy difícil de detectar, examinando con un microscopio se detecta un grupo de células como una grande división celular. Durante cierto tiempo, con el aumento incontrolado algunas células nuevas aparecerán en formas anormales. Clínicamente la lesión se denomina Nevo atípico<sup>2</sup>, el aumento del desorden genético mayor se refleja en las variaciones de color y forma irregular. La lesión suele ser mayor que 6 mm de diámetro, aunque un Nevo atípico tiene marcas de melanoma, muchos permanecen clínicamente estables y nunca progresan el punto de convertirse en melanomas. Pero con muchas mutaciones de genes, algunos Nevos atípicos se desarrollan con células anormales.

En esta etapa la lesión se denomina cáncer in situ cuando la lesión está completamente en la epidermis. Melanoma in situ es una lesión plana que puede entrar en un periodo de crecimiento horizontal, este tipo de melanoma no es un cáncer invasivo en su etapa inicial lo cual puede permanecer así indefinidamente [GBM07].

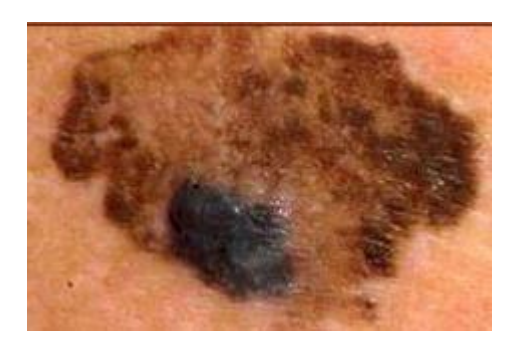

Figura 1.3: Melanoma maligno [GBM07]

 $\overline{a}$ 

<sup>&</sup>lt;sup>2</sup> Los Nevos atípicos son tumores cutáneos oscuros, planos y altos, son más grandes que los Nevos comunes (diámetro mayor que 1,5 cm) y no necesariamente redondos.

Hay varios factores que se relacionan, que implica la genética, la exposición al sol y las lesiones traumáticas recurrentes. Estudios más recientes han revelado la presencia de partículas de virus en algunos tumores. Sin embargo, lo más importante es la exposición al sol, por los que aquellos que están expuestos desde la infancia es más probable que en la edad adulta desarrollen melanoma. Nevos melanocitos congénitos suelen estar relacionados con el desarrollo del melanoma especialmente en los pacientes más jóvenes.

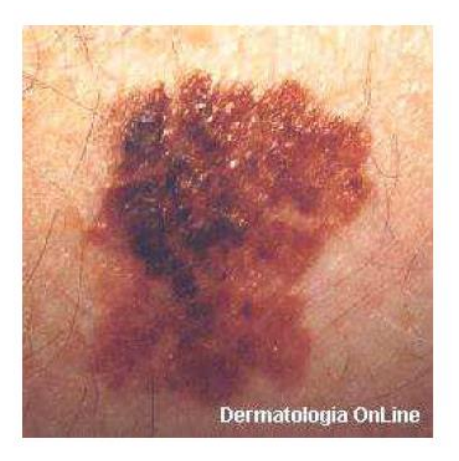

Figura 1.4: Melanoma maligno [GBM 07]

Los signos o manchas oscuras comienzan a adquirir características que se muestran en la Figura 1.4 pueden estar convirtiéndose en un melanoma, sobre todo si se encuentran en áreas de exposición al sol. La radiación ultravioleta del sol puede estimular la transformación de lunares pigmentados en melanoma, el protector solar es la mejor manera de prevenir la aparición de melanoma maligno.

Además, cualquier cambio en los lunares antiguos tales como: cambio de color al más oscuro o más claro, aumento de tamaño, sangrado, picazón, inflamación o la aparición de áreas pigmentadas alrededor del lunar justifica una consulta con el dermatólogo para una evaluación.

Otras formas de presentación son el melanoma nodular primario [GBM07], que tiene un crecimiento más rápido en profundidad, un tumor de forma plana que ocurre con mayor frecuencia en personas mayores a 60 años y aparece en áreas de alta exposición al sol especialmente en la cara.

El melanoma acral [GBM07] es una forma de presentación en la que la ubicación del tumor se encuentra en los pies o las manos. Una presentación más rara es el melanoma amelanótico cuando el tumor no tiene un color obscuro, lo que hace el diagnóstico clínico muy difícil.

#### <span id="page-20-0"></span>**1.2 Definición del Problema**

El primer paso antes de la realización de un diagnóstico de melanoma consiste en tener bien identificado el área correspondiente a la lesión, llamado segmentación y es en ese proceso donde la ciencia, específicamente la computación, ha realizado sus aportes.

La imagen del área lesionada de una imagen de melanoma está formada por la lesión y un fondo que normalmente corresponde a la zona de la piel aledaña a la lesión como podemos observar en la Figura 1.5, es precisamente allí donde nos encontramos trabajando.

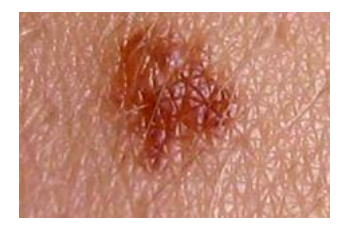

Figura 1.5: Imagen de melanoma en la piel

La dermatoscopía con la cámara digital proporciona un gran número de imágenes, que deben ser revisadas por los profesionales de la dermatología. Visual y manualmente es posible segmentar una lesión, sin embargo eso tiene su costo en términos de tiempo de trabajo y en términos económicos por lo que pueda valer el trabajo un profesional de la dermatología.

Si lográramos obtener una segmentación automática de melanomas con un alto grado de similitud a una segmentación ideal (segmentación manual realizada por el experto en dermatología), el esfuerzo de los profesionales médicos se podría centrar en otros aspectos, en la Figura 1.6 podemos observar un melanoma segmentado, para lo cual la imagen pasa por varios procesos, entre ellos por el de binarización.

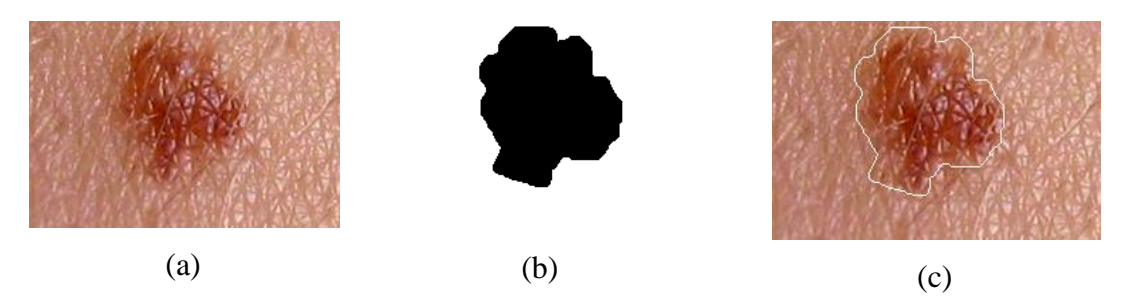

Figura 1.6 (a) Melanoma, (b) Segmentación Binaria, (c) Melanoma segmentado

Al contar con lesiones segmentadas se podrían realizar otro tipo de análisis de la o las lesiones, ya que se podrían clasificar los melanomas y originar alertas para casos sospechosos e incluso realizar comparaciones con estados anteriores de la misma lesión, ya que el cambio en un melanoma en su morfología, su geometría o su colorimetría puede significar un caso de detección temprana de melanoma maligno y por consiguiente la salvación de vidas humanas.

#### <span id="page-21-0"></span>**1.3 Objetivos**

#### <span id="page-21-1"></span>**1.3.1 General**

Seleccionar mejores algoritmos de binarización de imágenes para la segmentación automática de melanoma.

#### <span id="page-21-2"></span>**1.3.2 Específicos**

- Comparar algoritmos de binarización de imágenes para la segmentación automática de melanoma.
- Crear un escenario de aplicación por software de cada uno de los algoritmos de binarización.
- Seleccionar indicadores de calidad de la segmentación del melanoma.

#### <span id="page-21-3"></span>**1.4 Propuesta**

La base de imágenes necesarias para el estudio se obtuvo a través de la web francesa [TVI07] que fueron proveídas por el grupo de investigación [BAU12], acerca del melanoma que describe y presenta los diferentes tipos de lesiones

benignas y malignas, pero también a través de contactos con dermatólogos que proporcionaron imágenes que complementan la base de imágenes requerida.

Con el uso de la binarización por la Máxima Entropía , la Entropía de Renyi y Yen se puede mejorar en cuanto a las métricas de: Precisión, Exactitud, Tasa de Error, Medida FM y Tasa Negativa que representan 5 de las 6 métricas definidas.

A partir del abordaje propuesto se evalúa la eficiencia de los mismos definiendo los indicadores de calidad de la segmentación del melanoma y se aplica mediante la comparación de imágenes del melanoma benigno y maligno segmentadas automáticamente.

Este trabajo fue presentado en el XXXV Congreso Nacional de Matemática Aplicada e Computacional llevado a cabo en Natal, RN, Brasil del 8 al 12 de setiembre del presente año.

#### <span id="page-22-0"></span>**1.5 Contribuciones**

Las contribuciones de la propuesta anteriormente descripta se refieren al procesamiento de imágenes con modelos de binarización por la Máxima Entropía, la Entropía de Renyi y Yen para obtener una segmentación más precisa y exacta de la lesión, eliminación de ruidos, supresión de fondo para la segmentación de imágenes de lesiones de melanoma.

#### <span id="page-22-1"></span>**1.6 Organización del trabajo**

Este trabajo está organizado de la siguiente manera:

El Capítulo 2 presenta la fundamentación teórica donde se presenta los conceptos matemáticos relacionados a los objetivos.

En el Capítulo 3 se habla del estado del arte.

El Capítulo 4 se describe la metodología del trabajo, el algoritmo utilizado, herramientas informáticas que facilitaron la implementación del algoritmo, técnicas de segmentación también se muestran los resultados obtenidos.

# <span id="page-24-0"></span>Capítulo 2 Fundamentación teórica

En este capítulo se describe toda la fundamentación teórica que sustentan este trabajo, las herramientas y conceptos utilizados en sus diferentes fases. A continuación hablaremos brevemente de los espacios de colores utilizados.

#### **2.1 Espacio de colores**

Al procesar imágenes en colores, el color es un poderoso descriptor de gran alcance que simplifica la identificación y la extracción de objetos en una escena. Miles de colores pueden ser identificados por los ojos humanos, pero sólo dos docenas de tonos de gris.

En un experimento simple con un prisma, como se muestra en la Figura 2.1 se puede mostrar que la luz blanca se obtiene mediante la combinación de las luces de diferentes colores.

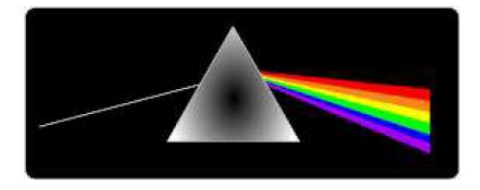

Figura 2.1: Prisma [SOB03]

Para el ojo humano los bastones perciben la intensidad y los conos a su vez perciben el color y se producen en las siguientes proporciones: 65% son sensibles a la luz roja; 33% son sensibles a la luz verde y 2% sensibles a la luz azul [SOB03]. Para esta característica del ojo humano, los colores son vistos como combinaciones de los colores primarios R (red), G (Green), B (Blue).

#### <span id="page-25-0"></span>**2.1.1 Espacio de color RGB – Red, Green, Blue**

El espacio de color RGB es uno de los espacios de color más utilizados en el procesamiento y almacenamiento de datos de imagen digital [BRA00]. Se compone de tres colores primarios (rojo, verde y azul). Como muchos objetos del mundo real tienen estos tres colores mezclados, el porcentaje significativo de no uniformidad y la mezcla de datos de luminancia y de crominancia hacen del RGB (Figura 2.2) una opción no muy favorable para el análisis de color y algoritmos basados en el reconocimiento de colores.

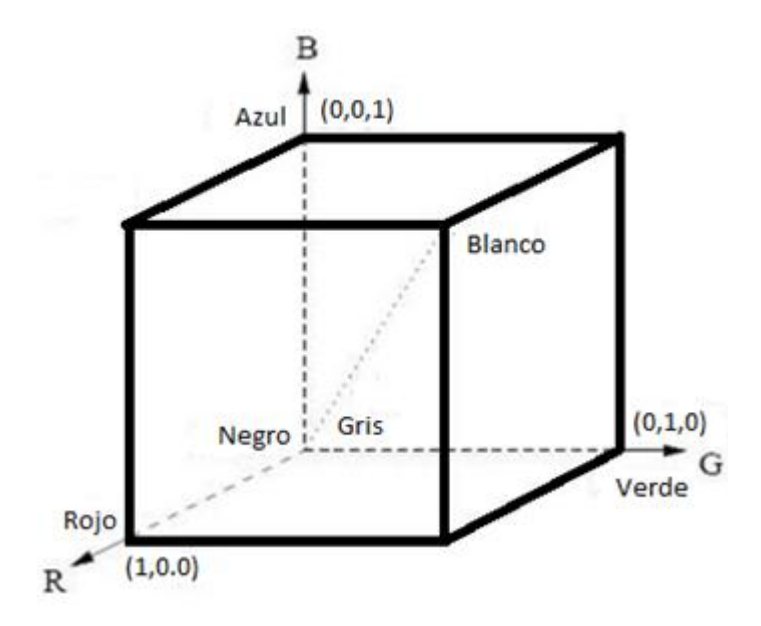

Figura 2.2: Cubo RGB [BRA00]

Esta representación posee algunas desventajas, ya que los componentes RGB son altamente dependientes, no es posible contar con alguna información cromática de manera directa para su procesamiento [GON92].

#### <span id="page-25-1"></span>**2.1.2 Espacio de HSI – Hue, Saturation, Intensity**

El espacio HSI (matiz (H), saturación (S), e intensidad (I)) deriva del modelo RGB. El cubo RGB se transforma en el cilindro HSI (Ver Figura 2.3). La saturación corresponde a la distancia radial, el matiz corresponde al ángulo del sistema de coordenadas polar y la intensidad es el eje perpendicular al plano de coordenadas polares.

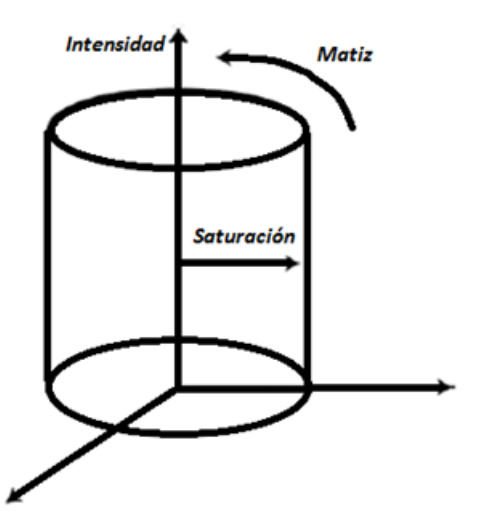

Figura 2.3: Espacio de color HSI [GON92]

#### <span id="page-26-0"></span>**2.2 Morfología matemática en color**

El principio básico de la morfología matemática, ya sea binaria, en escala de grises o en color, se basa en extraer información sobre la geometría y el contenido de una topología del contenido de la imagen. La morfología matemática cuantifica la intuición del investigador analizando las estructuras geométricas de la imagen desde un conjunto perfectamente definido y conocido (tamaño y forma) llamado: "Elemento estructurante", el resultado de esta transformación permite generar nuevas imágenes y evaluar su contenido [FAC96].

Los operadores de morfología matemática se basan en el uso de elementos estructurantes [BAN94] que se caracterizan como conjuntos definidos y conocidos (forma y tamaño), que son comparados al conjunto desconocido de la imagen. Algunos ejemplos de elementos estructurantes (3x3) con origen en el centro del elemento se muestran a continuación en la Figura 2.4:

(a) (b) (c)

Figura 2.4: Elemento estructurante – (a) cruz, (b) cuadrado, (c) hexagonal [BAN94]

La morfología matemática ofrece una amplia gama de operadores de filtrado, segmentación, detección de bordes, esqueletización, adelgazamiento, análisis de la forma, la compresión, etc. A mediados de los años 60 se hizo extensiva a las imágenes en escala de grises y las investigaciones actuales se centran en las imágenes en color. Los pilares son dos operaciones básicas, la erosión y la dilatación.

Podemos definir ambos de la siguiente manera. La erosión de los niveles de grises se puede establecer a través de una imagen  $f$  por un elemento estructurante  $g$ .

$$
\varepsilon^{g}(f(x)) = Min{f(x) - g(x - y): y \in g}, \qquad (2.1)
$$

La dilatación en los niveles de gris puede ser definida a través de una imagen  $f$  por un elemento estructurante  $q$ .

$$
\delta^g(f(x)) = Max\{f(y) + g(x - y) : y \in g\},\tag{2.2}
$$

En la morfología de escala de grises presentada anteriormente, los operadores se basan en los conceptos de niveles de gris mínimo y máximo, conceptos que no presentan ninguna dificultad teórica y / o matemática, por ejemplo, buscar el mínimo o el máximo entre dos niveles de gris, 100 y 110 no presenta ninguna dificultad computacional. Como el color puede ser representando de muchas maneras (Espacios de color), y como un vector, para definir el mínimo y el máximo es necesario establecer un orden. También es necesario elegir un espacio de color. Hay varios tipos de ordenación como la ordenación lexicográfica que se conoce también como de diccionario y se basa en la asignación de prioridades a los elementos del vector para que unos posean más peso o importancia que otros, en el momento de definir el orden. El proceso es el siguiente: el orden se determina con la componente de mayor prioridad, si los valores son iguales se pasa a comparar la siguiente componente y así sucesivamente.

#### <span id="page-27-0"></span>**2.3 Conceptos de segmentación**

El objetivo de la segmentación es conseguir un conjunto de pixeles que definen una información relativa a la imagen. Estas pixeles se refieren a la geometría de la imagen, forma, topología, textura, color o brillo, la etapa de segmentación de imágenes es considerada uno de los mayores desafíos del procesamiento y análisis de

 $(2.2)$ 

imágenes por la gran variedad de primitivas que contienen información semántica [FAC06].

#### <span id="page-28-0"></span>**2.3.1 Binarización global**

Los píxeles de una imagen se dividen en dos grupos según su nivel de gris, son estos niveles de gris que distinguen la imagen de fondo, cuando la imagen posee bordes suavizados no es una imagen puramente blanco y negro imposibilitando la detección de los dos niveles gris diferentes, esto se ve agravado por la existencia de ruido de la imagen.

La binarización global es una técnica que proporciona excelentes resultados en que en el histograma son representados objeto y fondo. Como podemos ver en la Figura 2.7 es posible encontrar 2 grupos bien separados en el histograma [OTS79].

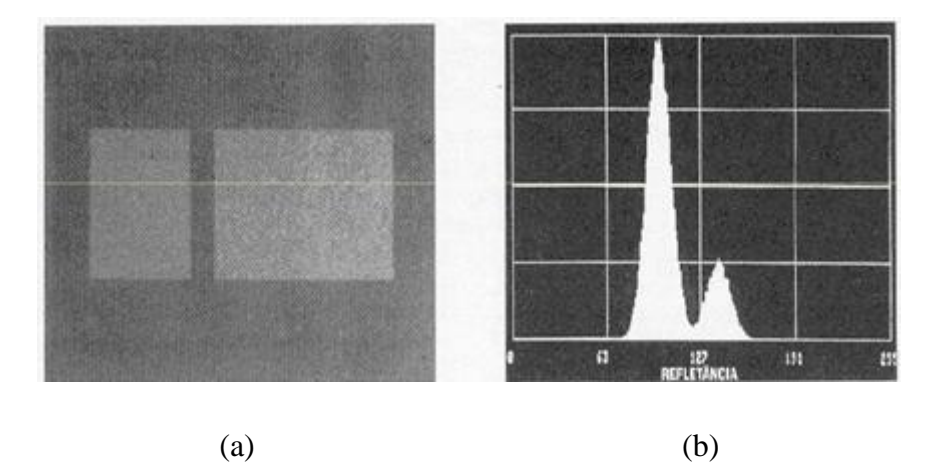

Figura 2.5: (a) Imagen en escala de grises, (b) Histograma de (a)

#### <span id="page-28-1"></span>**2.3.2 Binarización Local**

La binarización global utiliza un umbral fijo para todos los píxeles en la imagen y por esto se obtienen resultados muy satisfactorios cuando el histograma de distribución de niveles de gris tiene crestas separadas y distintas que corresponden a los objetos y el fondo como se ve en la Figura 2.8 [KHU09], cuando tenemos un histograma con varias crestas o niveles de gris muy variado como se muestra en las Figura 2.8 y 2.9, la elección de un umbral que afecte a toda la imagen puede ocultar

o trasformar información contenida en la imagen original. Esto lleva a la conclusión de que un umbral local en sub-imágenes dentro de la imagen podría mejorar las posibilidades de una mejora en la binarización, un ejemplo de un método de binarización local se puede ver en [KHU09], en el cual se presenta una técnica basada en el algoritmo Niblack para la binarización de documentos antiguos, tal como podemos ver en la Figura 2.8.

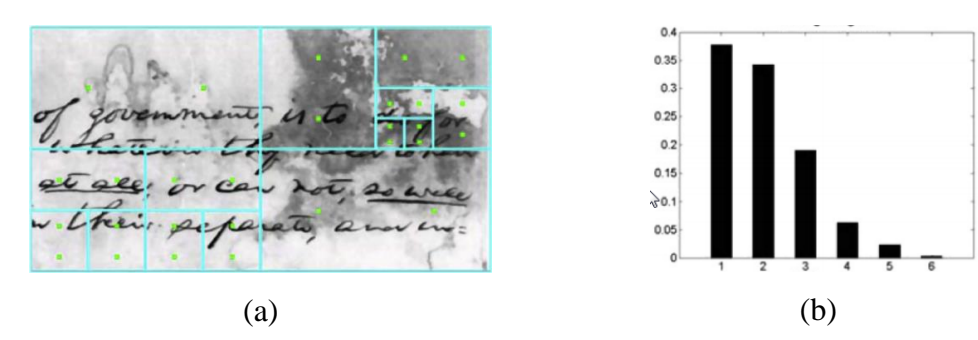

Figura 2.6: (a) Imagen en escala de grises, (b) Histograma de (a)

La binarización local representa una opción, el mecanismo de funcionamiento es simple y se puede resumir en las siguientes etapas [MIL98]:

- La imagen original se divide en sub-imágenes;
- Un umbral se determina de forma independiente para cada sub-imagen;
- Si un umbral no puede ser determinado para cualquier sub-imagen, este puede ser interpolado a partir de dos umbrales determinados en las subimágenes vecinas;
- Cada sub-imagen es procesada usando su umbral local.

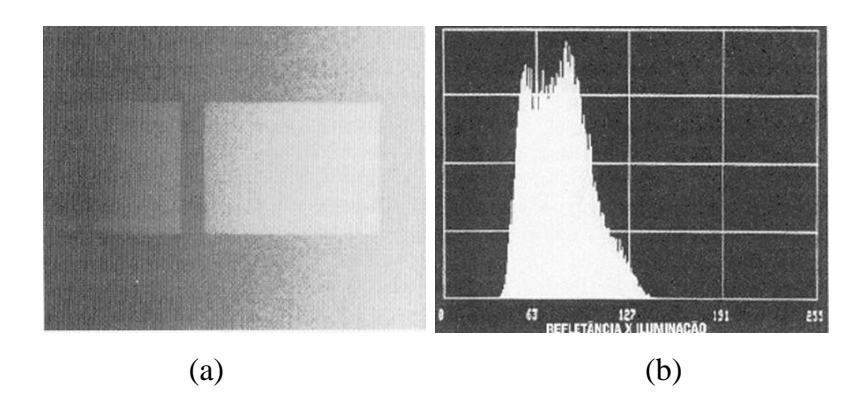

Figura 2.7: (a) Imagen en escala de grises, (b) Histograma de (a)

#### <span id="page-30-0"></span>**2.5 Resumen**

En este capítulo se explican los conceptos que sirvieron como base teórica para este trabajo, tales como los espacios de color RGB y HSI, que indican la manera en que un color puede ser representado, la binarización local y global, que son las técnicas de segmentación que serán evaluadas en este trabajo y la morfología matemática, el cuál es la técnica de filtrado utilizado en el trabajo del estado del arte en el cual nos basaremos.

En el siguiente capítulo se expondrá acerca del trabajo de base del estado del arte en el cual nos basaremos y otros trabajos realizados en el área para la segmentación de imágenes de melanoma.

# <span id="page-31-0"></span>Capítulo 3 Estado del arte y Propuesta

En este capítulo se describen los trabajos que se han realizado en el marco de la segmentación de Melanomas, en los cuales está basado la propuesta y que representan un valor importante para el desarrollo de este trabajo. Al finalizar el capítulo se presenta la Propuesta del trabajo.

#### **3.1 Métodos de segmentación del melanoma**

#### <span id="page-31-1"></span>**3.1.1Estudio del método de análisis por Cheng**

Cheng [CHE05] presenta en su artículo métodos de análisis y diagnóstico de imágenes clínicas basadas en colores y algoritmos de reconocimiento de patrones. El diagnóstico se realizó en las imágenes que contienen áreas dañadas por el cáncer de melanoma, el estudio utiliza la aplicación CVIPtools (Computer Vision and Image Processing tools) para hacer análisis de imágenes. El estudio trata de los conceptos de segmentación de las imágenes basado en el color, la extracción de características de color y la determinación de la forma del tumor para obtener resultados estadísticos, se utilizan algoritmos de reconocimiento de patrones supervisados en una base de imágenes con el tumor de cáncer de piel melanoma.

#### <span id="page-31-2"></span>**3.1.2 Evaluación de los métodos de segmentación por Silveira**

El estudio realizado por Silveira et. al. [SIL09] propuso la evaluación de los seis métodos de segmentación de lesiones de la piel obtenidas a partir de 100 imágenes dermatoscópicas y evaluados en cuatro métricas diferentes, utilizando el resultado de la segmentación obtenida por un dermatólogo experimentado como verdadero. El estudio se basa en las técnicas de GVT (flujo de vector gradiente) y el nivel de definición del método de Cheng et. al. (C-LS). Este conjunto de métodos desarrollados por los autores se adaptó a la aplicación específica. Los autores proponen una comparación de seis métodos diferentes para la segmentación de tres tipos: binarización, basado en el conocimiento, con base en la región.

La base de datos de 100 imágenes fueron procesadas utilizando todos los métodos bajo evaluación, los resultados de la segmentación se compararon con imágenes de referencia (ground-truth) y los errores de segmentación fueron evaluados por cuatro parámetros, el mejor método de acuerdo a la distancia planteada es AS con una puntuación de 12,63%, la mejor tasa de verdadero es alcanzado por AS y de EM (95,47% e 95,20%, respectivamente). Las mejores tasas de falso positivo obtuvo el LS-C (2,55%), la tasa de detección de píxeles verdaderos es particularmente importante ya que mide la fracción de píxeles de la lesión que se detectan en todas las imágenes.

#### <span id="page-32-0"></span>**3.1.3 Algoritmos de Segmentación por Gánster**

El estudio realizado por Ganster et. al. [GAN01], obtiene una imagen binaria de la lesión a través de diversos algoritmos de segmentación. La herramienta ELM desarrollado por los autores ha demostrado ser una herramienta importante en la detección del melanoma maligno, en ELM una luz se proyecta sobre el objeto transformando la superficie translúcida y hace visible las estructuras de la superficie.

Según los autores, la segmentación de la lesión se obtiene mediante la combinación de varios algoritmos de segmentación simples (binarización y agrupación de los colores). El concepto de fusión permite la extensión del módulo de orientación por integración de otros métodos (análisis de textura y color). En la aplicación de la investigación, los autores observaron que las lesiones varían mucho en tamaño, color y contraste. Con el fin de no perder ninguna característica importante de la escala de grises de la morfología de la lesión fue utilizada obtener la segmentación, en etapas posteriores la información se obtuvo a partir de la imagen original.

Resultados obtenidos en la etapa de segmentación: los bordes de las lesiones se compararon con los bordes de las lesiones marcados por un dermatólogo experto y las diferencias fueron evaluadas en tres etapas. En primer lugar, se seleccionó un conjunto de 150 imágenes y los bordes de la lesión fueron etiquetados manualmente por un experto. Se calcularon varias características tales como área, perímetro, forma, para ambos conjuntos de lesiones (marcado manual de un dermatólogo especialista y extracción automática por el sistema) y evaluados estadísticamente. La comparación de las áreas de las lesiones sufrió una diferencia promedio de 4.183 pixeles con una desviación estándar de 6.771 píxeles. El tamaño medio de la lesión fue de 53.217 píxeles en la segmentación manual, en la segunda etapa de la evaluación, las máscaras de un conjunto de 400 imágenes de las lesiones fueron inspeccionadas por cuatro dermatólogos experimentados y de acuerdo a ellos la segmentación fue correcta sobre los bordes de la lesión (la frontera). El resto de las imágenes (4000 imágenes) se evaluó visualmente por un solo experto.

De un total de 4000 imágenes, el algoritmo de segmentación no fue capaz de detectar cualquier daño en 19 casos, equivalentes a 0,48%. En 140 casos (3,5%), la segmentación de las lesiones no fue satisfactoria. En total, 159 imágenes fueron rechazadas debido a fallos en la segmentación, el rendimiento alcanzado es aproximadamente un 96% de correcta segmentación de imágenes, finalmente es observada una sensibilidad de 87% y una especificidad de 92%.

#### <span id="page-33-0"></span>**3.1.4 Métodos de clasificación de lesiones por Maglogiannis**

El estudio realizado por Maglogiannis [MAG10], presenta características visuales utilizadas para la clasificación de las lesiones y los métodos para su definición, los recursos utilizados en la definición de las características en la detección del melanoma son de alta sensibilidad y la probabilidad de respuesta de un verdadero positivo. Las características deben tener la probabilidad de respuesta falso positivo aunque el paradigma de la clasificación de ambos factores se consideran importantes en el caso de melanoma maligno, el aumento de verdaderos positivos son más importantes. En cuanto a las características, se ha hecho hincapié en la valoración del tamaño, forma, color y textura, después de la extracción las características se pusieron a prueba con varios clasificadores y el SVM demostró ser más eficiente.

#### <span id="page-33-1"></span>**3.1.5 Análisis del histograma por Stanley.**

El estudio realizado por Stanley et. al. [STA07] presenta un enfoque utilizando el color como un elemento para la detección del melanoma maligno. Las características de color del melanoma se determinaron mediante el análisis de histograma de color, los resultados experimentales indican que las características de color se encuentran dentro de la lesión excluyendo el 10% de la región más central.

#### <span id="page-34-0"></span>**3.1.6 Algoritmo de segmentación no supervisada por Mollersen**

Una tesis de Maestría presentada por Mollersen [MOL08] propone un algoritmo de segmentación no supervisada de la lesión y pre-procesamiento (filtrado, corrección de luz de fondo). El algoritmo es eficaz en la eliminación de ruidos sobre la base de operaciones morfológicas binarias. El algoritmo de segmentación se basa en binarización global y análisis de histograma de la imagen RGB.

Después de la binarización global, se aplica post-procesamiento para identificar la lesión, lasas imágenes dermatoscópicas se dividieron en dos grupos: el conjunto de entrenamiento y de prueba. El conjunto de entrenamiento se compone de 68 imágenes y un conjunto de imágenes de prueba de 156. 80 imágenes del equipo de prueba fueron evaluadas por un dermatólogo especialista, esto significa que los parámetros utilizados en el algoritmo de segmentación se eligen independientemente de las 80 imágenes que se evalúan.

El algoritmo propuesto es simple y eficiente, específicamente se presentan dos algoritmos, uno para la eliminación de ruido y el otro para la segmentación de la lesión. El algoritmo de segmentación se basa en el análisis del histograma y binarización global, en el análisis del histograma los únicos parámetros analizados son el número de bits en el histograma y el mínimo local. Los valores de estos parámetros se ajustan por imágenes de muestra con diferente resolución o tamaño.

De las 80 imágenes, una fue excluida, y del 79% restante 87 imágenes de clasificación fue buena/aceptable, en 9% de las imágenes la clasificación era mala y el 4% fueron aceptadas por el concepto de un dermatólogo y malo para otro.

# <span id="page-34-1"></span>**3.1.7 Combinación de segmentación Fuzzy Cmeans y Segmentación Fuzzy por Zhou**

Zhou et. Al [ZHO09], propone un nuevo enfoque que combina la segmentación Fuzzy Cmeans que utiliza un algoritmo de desplazamiento anisotrópico junto con la segmentación fuzzy. El algoritmo clásico Fuzzy Cmeans se basa en la idea de encontrar los centros de conglomerados ajustando sus posiciones,

en el enfoque propuesto los puntos de colecta en un área definida son tratados como miembros de un mismo hilo. Para determinar la composición de un punto de una imagen, el cálculo de similitud debe ser alcanzado entre este punto y el centro del segmento. Además, la consistencia entre ese punto y los puntos alrededor de ella necesita ser descubierto (por ejemplo, color, consistencia o la intensidad) para que se pueda utilizar o eliminar cualquier inconsistencia, por ejemplo, el ruido.

El algoritmo de segmentación propuesta ha sido evaluada en un conjunto de 100 imágenes (30 imágenes de melanoma maligno y 70 imágenes benignos). Algunos de los algoritmos convencionales se comparan con el nuevo enfoque, que son: FCM, y EnFCM ESFCM. En la etapa final se utilizó la transformación morfológica para analizar los resultados de la segmentación, especialmente los bordes de las imágenes y la eliminación de pequeñas zonas aisladas. Se observa, como se muestra a continuación, que las segmentaciones producidas por FCM clásico y FSFCM son menos suaves que las de los EnFCM y AMSFCM, esto es porque RSFCM utiliza FCM en la segunda fase, los dos tienen características aproximadas. EnFCM y AMSFCM tienen en cuenta los pixeles de las imágenes de modo que sus resultados se suavizan en la fase FCM.

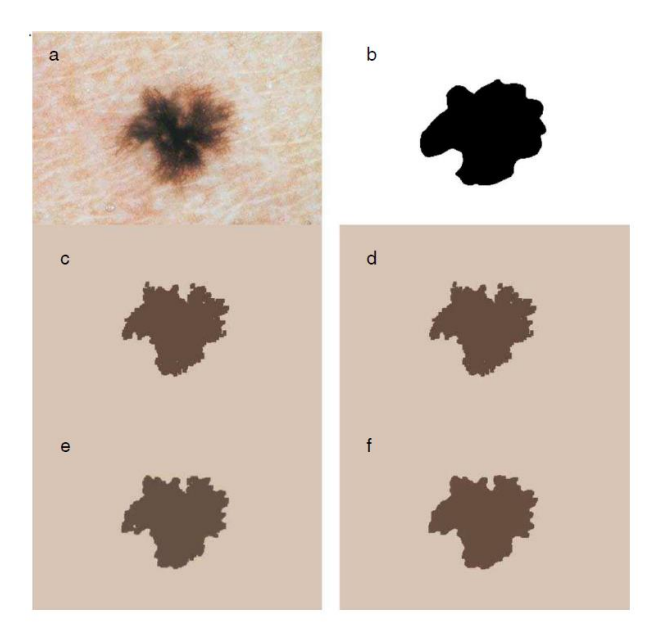

Figura 3.1: a) im1agen original; b) imagen ground truth; c) FCM; d) RSFCM; e) EnFCM e f) AMSFCM [ZHO09]

Se observa que los algoritmos convencionales generan resultados similares, mientras que el algoritmo propuesto AMSFCM tiene claramente los mejores resultados para los bordes de la lesión. Para la segmentación se registró el número de TP, FP, FN y TN de las imágenes, a través de este registro se puede observar que el enfoque propuesto AMSFCM tiene un mejor rendimiento con una sensibilidad de aproximadamente el 78%, mientras que sólo el 74% de otros algoritmos, proporcionando una segmentación superior a otros enfoques de fuzzy c-means.

#### <span id="page-36-0"></span>**3.1.8 Evaluación de algoritmos por Alcón**

Alcón et. al. [ALC09] describe un sistema de control automático de la lesión y el diagnóstico del melanoma. El sistema incluye un componente de apoyo a la decisión, que combina los resultados de la clasificación de imágenes con conocimiento del contexto, tales como el tipo de piel, la edad, el sexo, la parte del cuerpo afectada. Para el algoritmo de evaluación se utilizó un conjunto de 152 imágenes (107 malignos y 45 benignos), el sistema tiene una precisión de 86%.

Los algoritmos de segmentación se utilizan para separar la lesión del fondo, entre los algoritmos probados se utilizó la binarización como el método de segmentación de lesiones. Para implementar el método de binarización se utilizó el algoritmo de binarización de Otsu. Después de la segmentación de lesión pigmentada las características esenciales se extraen para decidir si la imagen es benigna o maligna.

#### <span id="page-36-1"></span>**3.1.9 Segmentación de melanoma por Bauren**

Bauren [BAU12] presenta un abordage de segmentación automática de melanoma utilizando la morfología matemática en color con la ordenación lexicográfica en el espacio de color HSI en el que muestra que es posible detectar la lesión de melanoma con precisión. La investigación contempla la formación de una base de 300 imágenes, siendo está dividida en dos grupos: benigno y maligno, además de una base de imágenes con una segmentación ideal de ambos grupos.

Mediante pruebas exhaustivas logra definir como mejor secuencia de filtrado el uso de erosión con 3 iteraciones seguidas de dilatación con 3 iteraciones, con ordenación lexicográfica ISH. Después del filtrado de las imágenes se definió una secuencia de procesos que enfatiza los colores de la lesión de melanoma a fin de realzar su fondo, seguidamente define una etapa de segmentación e extracción de lesiones. Para esta etapa [BAU12] define que la mejor binarización representa la Entropía de Renyi para las dos bases de datos. Aplicadas las métricas de [CHE05] concluye que este abordaje presenta tasas de verdaderos positivos de hasta (95,67+- 06,17)% y (97,22-+04,96 )% para la base de datos tomada.

# <span id="page-37-0"></span>**3.1.10 Enfoque Basado en Modelo de Segmentación de melanoma por Karol Kropidlowski [KRO14]**

Presenta un enfoque basado en el modelo de segmentación de imágenes melanocíticos como una herramienta para mejorar el diagnóstico asistido por computadora. Utiliza el algoritmo de corrección basado en estimación de intensidad luminosa del dermatoscopio. El método de segmentación propuesto se basa en el histograma del modelado de la piel. Sus resultados preliminares son prometedores, para las 40 imágenes de melanoma analizadas presentan valores como sensibilidad de 92,45% con respecto a la evaluación de expertos.

#### <span id="page-37-1"></span>**3.2 Propuesta**

- Procesar las 236 imágenes de melanomas según la secuencia presentada por Bauren en el 2012, intercambiando 15 métodos implementados en ImageJ (programa de procesamiento de imagen digital de dominio público programado en Java desarrollado en el National Institutes of Health) en la fase de binarización.
- Registrar los resultados numéricos del procesamiento de cada imagen de melanoma.
- Comparar los resultados arrojados por cada método de binarización.
- Determinar los mejores algoritmos de binarización para la segmentación de melanomas

### <span id="page-38-0"></span>**3.3 Resumen**

En este capítulo de explicaron brevemente los trabajos realizados en el área de segmentación de imágenes de melanoma. Cabe resaltar que el objetivo de este trabajo es comparar los métodos de binarización, siguiendo el esquema de fases planteado por [BAU12].

En el siguiente capítulo se entrará a detallar el proceso llevado a cabo para la realización de los experimentos que permiten llegar a las conclusiones y lograr los objetivos.

# <span id="page-39-0"></span>Capítulo 4: Experimentos y resultados alcanzados

En este capítulo se describen las fases de la segmentación de [BAU12] que representa la base de este trabajo y la modificación planteada en una de sus fases mediante la aplicación de 15 algoritmos distintos de binarización a fin de exponer los mejores resultados

Los tópicos a tratar son:

- 1. Proceso Metodológico,
- 2. Filtrado morfológico,
- 3. Métodos de segmentación,
- 4. Análisis de la evaluación de los abordajes,
- 5. Discusión de resultados.

#### <span id="page-39-1"></span>**4.1 Proceso Metodológico**

El proceso metodológico radicó inicialmente en extraer la lesión de su contexto, separarla del resto de la imagen; esto sin perjudicar sus colores, su geometría y su formato. Las imágenes procesadas son obtenidas de la base de datos de 236 imágenes de lesiones en la piel, de los cuales 120 son imágenes de melanomas benignos y 116 malignos, además de 236 imágenes de segmentación ideal utilizadas en la comparación con el resultado de la segmentación automática.

El abordaje para la detección automática de los melanomas está esquematizado en la Figura 4.1. Primeramente la imagen en colores pasa por un filtrado morfológico a color con orden lexicográfico, luego se convierte en escala de grises, se binariza la imagen para pasar por un filtrado binario y un filtrado de ruidos que genera la imagen de resultado final. Este esquema fue presentado por [BAU12]

utilizando la entropía de Renyi en la fase de binarización. Este trabajo a diferencia de [BAU12], en la fase de binarización, utiliza 15 diferentes métodos.

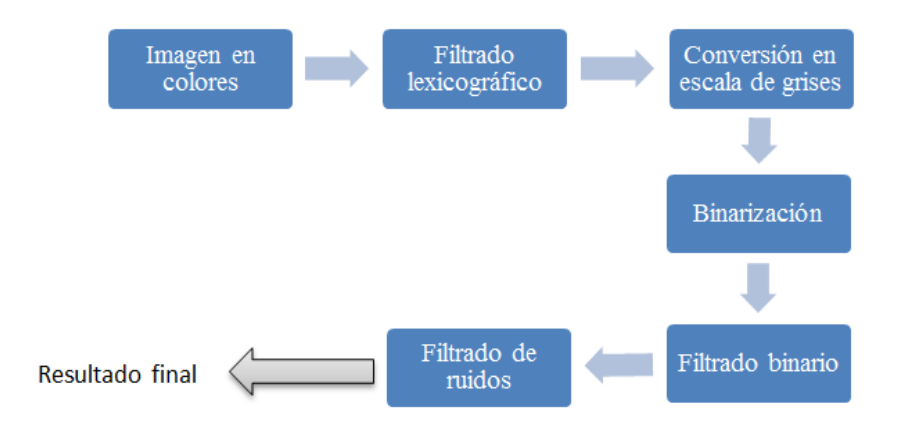

Figura 4.1: Metodología propuesta

Durante la formación de la base no hubo acceso a la información sobre los medios de captura. Por lo tanto, son bases con diferentes tipos de resolución e iluminación. Debido a esto algunas imágenes de difícil identificación fueron descartadas. En [BAU12] se seleccionaron 100 imágenes para cada tipo de melanoma (benignas y malignas). La base datos para esta propuesta consiste en 236 imágenes divididas en melanoma benignas (120) y malignas (116), tales como las que se muestran en la Figura 4.2.

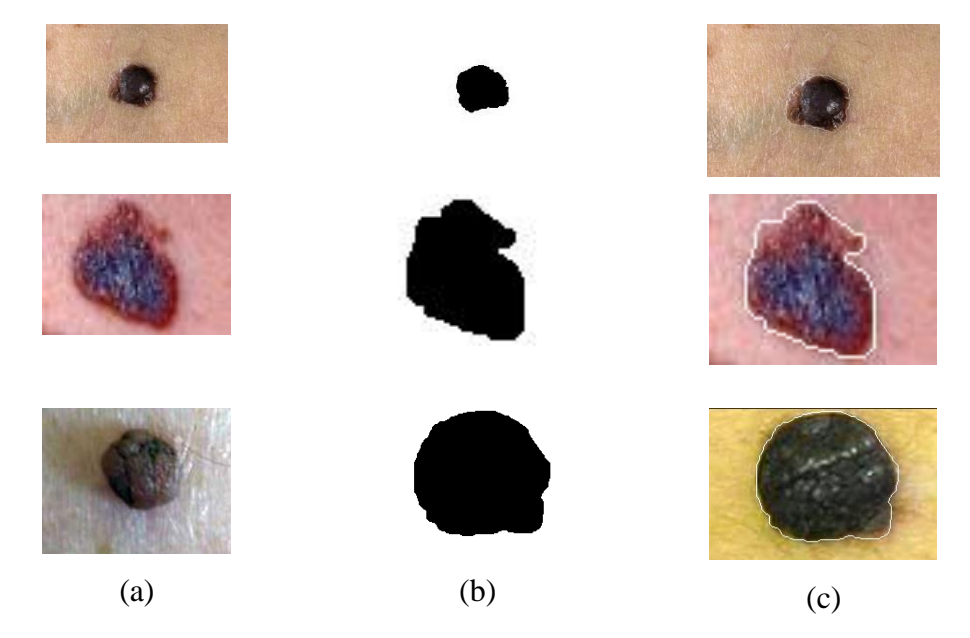

Figura 4.2: (a) Imagen original, (b) Imagen binaria obtenida, (c) Imagen segmentada [BAU12]

Finalmente las imágenes utilizadas para el proceso fueron: 116 imágenes de melanomas malignas y 120 imágenes de melanomas benignas.

#### <span id="page-41-0"></span>**4.3 Filtrado lexicográfico**

El objetivo del filtrado es mejorar los colores de la lesión con el fin de mejorar su geometría a un segundo plano, respetando su formato sin distorsionarla, ninguna técnica de remoción de pelos se utilizó. Tanto la eliminación de pelos como el ruido están incrustados implícitamente en este paso [BAU12].

Cabe resaltar que los buenos resultados de la segmentación por binarización que se muestran en la Tabla 4.1 son posibles mediante algunos beneficios del filtrado morfológico a color. Sin filtrado las regiones segmentadas son imperfectas, la apertura morfológica por color condujo a la eliminación de ruido de color y del brillo excesivo preservando al mismo tiempo la geometría y la forma de las lesiones, resultando en regiones segmentadas más perfectas.

#### <span id="page-41-1"></span>**4.4 Métodos de segmentación**

Se han empleado todos los métodos de binarización proveídos por la herramienta ImageJ (programa de procesamiento de imagen digital de dominio público programado en Java desarrollado en el National Institutes of Health) en su versión 1.48, de entre los cuales se selecciona los métodos que arrojan los mejores resultados según las métricas utilizadas, los cuales son: Entropía Máxima [KAP85], Entropía de Renyi [SAH97] y el método propuesto por Yen [YEN95].

#### <span id="page-41-2"></span>**4.5 Procesamiento de las imágenes**

Siguiendo las fases mostradas en la Figura 4.1 iniciamos con dos imágenes de melanomas a color de la base de imágenes, una imagen de melanoma benigno y otra maligno, las seleccionadas se muestra en la Figura 4.3

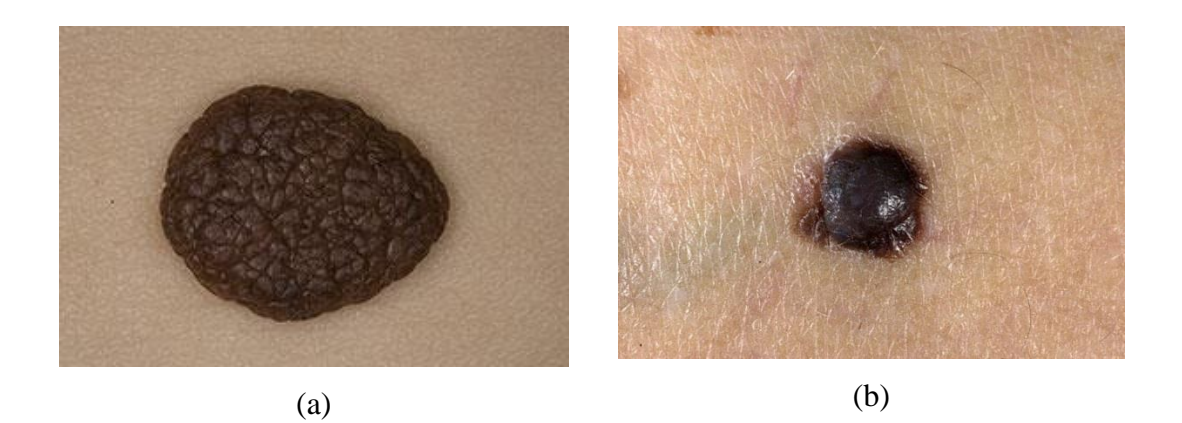

Figura 4.3: (a) Imagen de un Melanoma Benigno Original, (b)Imagen de un Melanoma Maligno original

Tomamos las dos imágenes seleccionadas de la base a fin de llevar a cabo el proceso. Primeramente procedemos a un filtrado por apertura morfológica para imágenes a colores con orden lexicográfico ISH, por 3 iteraciones con un elemento estructurante de 3x3 de núcleo en el centro, esto a fin de la eliminar el ruido generado por el color y el brillo excesivo, sin afectar la geometría y la forma de la lesión, la imagen resultante de esta fase se muestra en la Figura 4.4.

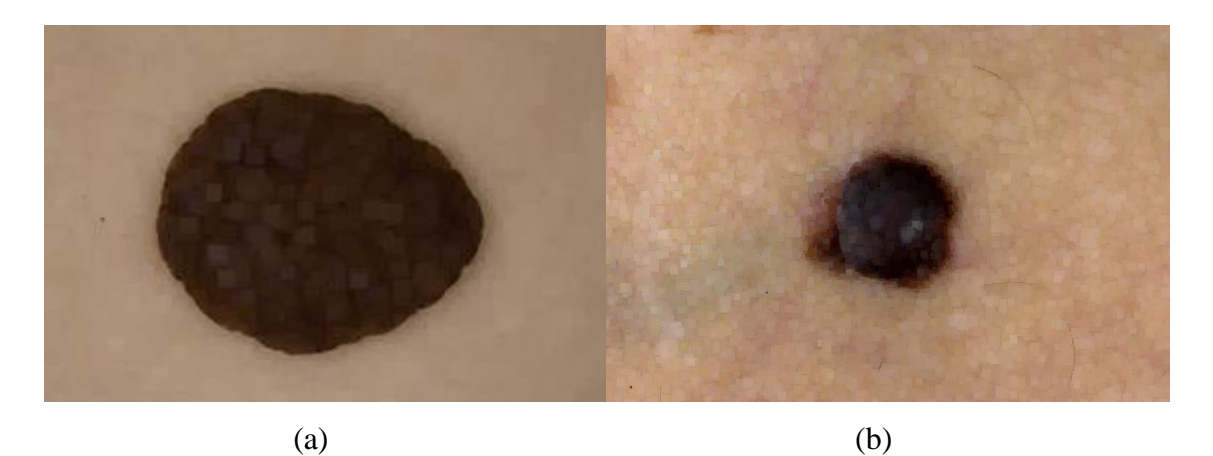

Figura 4.4: (a) Imagen de Melanoma Benigno filtrado, (b) Imagen de Melanoma Maligno filtrado

Pasamos a la siguiente fase donde convertimos la imagen resultante a imágenes a escala de grises tomando la intensidad de la imagen, la nueva imagen resultante se puede observar en la Figura 4.5.

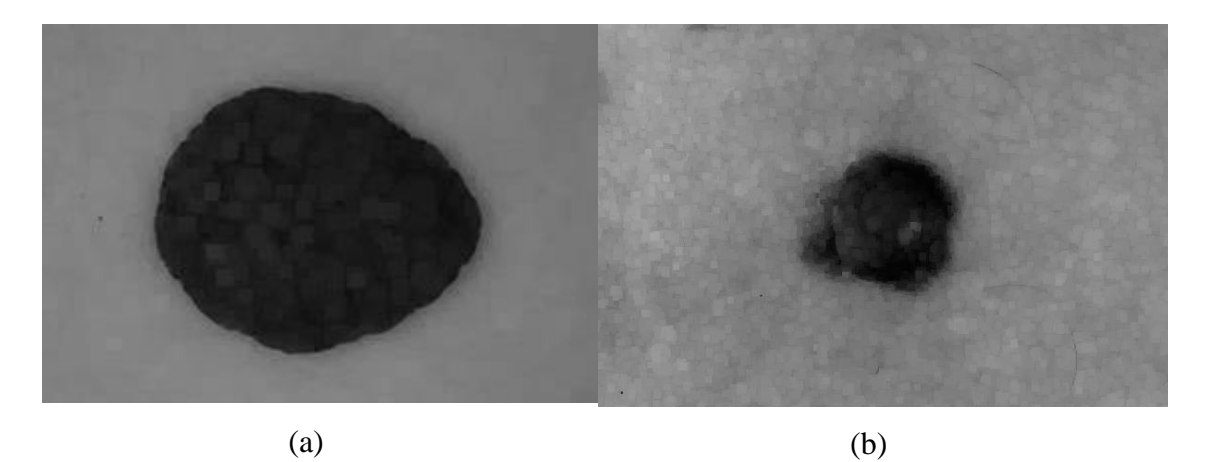

Figura 4.5: (a) Imagen de Melanoma Benigno en escala de grises, (b) Imagen de Melanoma Maligno en escala de grises

Siguiendo con el proceso llegamos a la fase de binarización, donde pasamos la imagen en escala de grises resultante de la fase anterior, a una imagen binaria (2 tonos), la imagen resultante de esta fase se muestra en la Figura 4.6. En esta fase es donde radican todos los experimentos realizados con los diferentes métodos de binarización, para facilidad del lector y para culminar las fases utilizaremos la binarización por la máxima entropía, uno de los métodos con mejores resultados.

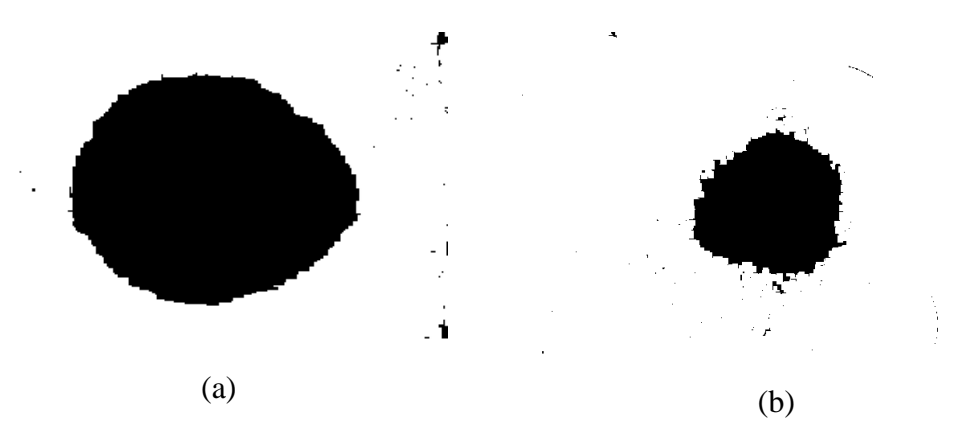

Figura 4.6: (a) Imagen de un Melanoma Benigno binarizada por el proceso, (b) Imagen de un Melanoma Maligno binarizada por el proceso

Como se puede ver en la Figura 4.6, la imagen binaria resultante es un poco "sucia" al contar con ruidos o pixeles ajenos al objeto, en este caso la lesión de melanoma, es por ello que una vez más nos valemos de la morfología matemática, pero esta vez para imágenes binarias, aplicando un filtrado por apertura de una iteración y con elemento estructurante de 3x3, a fin de "limpiar" la imagen o

eliminar información irrelevante para el experimento, en la Figura 4.7 podemos observar la lesión ya segmentada.

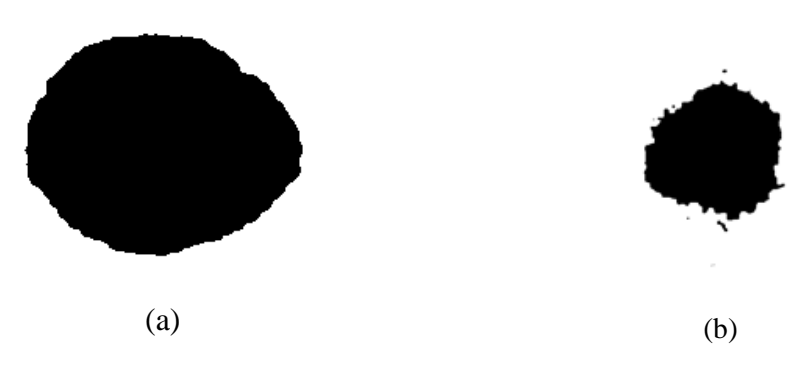

Figura 4.7: (a) Imagen de Melanoma Benigno segmentada por el proceso, (b) Imagen de Melanoma Benigno segmentada por el proceso

La imagen binaria obtenida de la segmentación de la lesión contenida en la imagen original, ahora pasamos a compararla con la segmentación optima o ideal (segmentación manual realizada por el experto en Dermatología) que se muestra en la Figura 4.8, a fin de evaluar los resultados obtenidos por nuestro experimento.

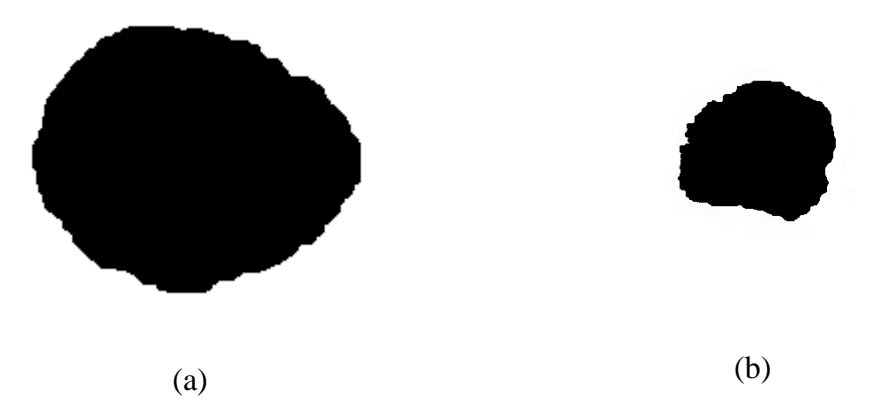

Figura 4.8: (a) Segmentación Ideal del Melanoma Benigno, (b) Segmentación ideal del Melanoma Maligno

Para finalizar en la Figura 4.9 se puede observar la imagen original con la lesión totalmente delimitada por la segmentación binaria obtenida en el proceso, esto se puede notar por los bordes resaltados en las imágenes de la Figura 4.9(a) y 4.9(b).

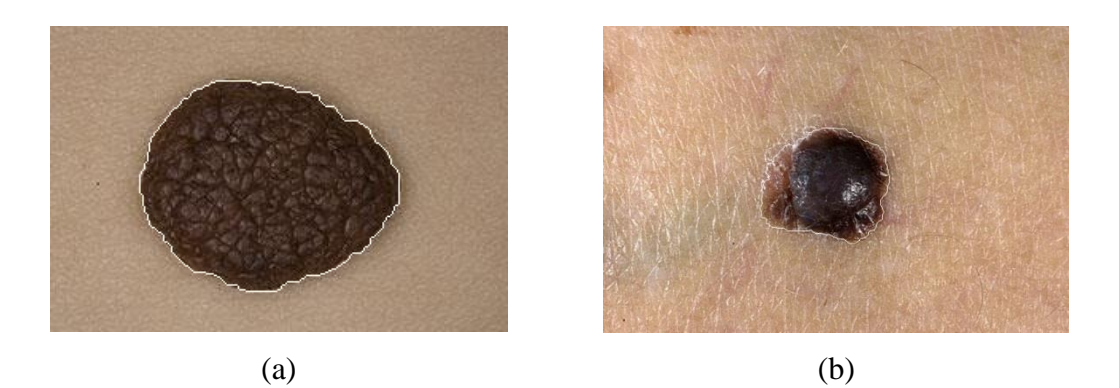

Figura 4.9: (a) Segmentación Ideal del Melanoma Benigno, (b) Segmentación ideal del Melanoma Maligno

La comparación visual nos podría llevar a algunas conclusiones sin embargo para un análisis más objetivo analizaremos más adelante los valores de las métricas obtenidas en la comparación de nuestra segmentación con la segmentación ideal.

Este proceso fue aplicado a toda la base de imágenes y en los resultados obtenidos se basa la comparación realizada en este trabajo.

Para la realización automatizada de los experimentos de procesamiento de las imágenes y la comparación con sus respectivas segmentaciones ideales, se creó un escenario de software con la implementación de los diferentes métodos de binarización en ImageJ en su versión 1.48 y fueron ejecutados en una computadora personal con sistema operativo Microsoft Windows.

#### <span id="page-45-0"></span>**4.6 Análisis de la evaluación de los abordajes**

La extracción de la lesión se hizo por binarización global, inicialmente las imágenes filtradas en colores son transformadas en escala de grises. Una vez obtenida la imagen en niveles de gris se pasa por los métodos de binarización.

La evaluación de la eficiencia de los enfoques morfológicos aplicados de extracción automática de la región lesionada del melanoma no puede ser únicamente visual, sino que debe pasar necesariamente a través de un análisis numérico. Esto significa la comparación de la segmentación obtenida con la segmentación ideal esperada.

#### <span id="page-46-0"></span>**4.6.1 Variables de evaluación**

La Figura 4.10 presenta un ejemplo del método de comparación empleado para calcular las variables VP, VN, FP y FN, dónde: VP (Verdadero Positivo), es el número de pixeles que pertenecen a la lesión clasificados correctamente; VN (Verdadero Negativo, es el número de pixeles pertenecientes al fondo clasificados como tales; FP (Falso Positivo), es el número de pixeles del fondo clasificados como pixeles de la lesión y finalmente, FN (Falso Negativo) es el número de pixeles pertenecientes a la lesión clasificados como parte del fondo.

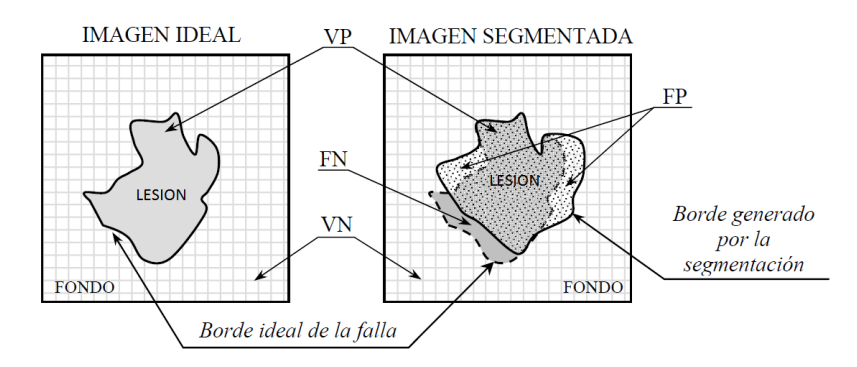

Figura 4.10: Representación de las diferencias entre la imagen ideal y segmentada

#### <span id="page-46-1"></span>**4.6.2 Métricas de evaluación**

En la fase de binarización, se ha aplicado los métodos de binarización a cada una de las imágenes de la base obteniendo los resultados reflejados en la Tabla 4.1. Las métricas utilizadas para la comparación de los métodos son: Precisión, Exactitud Revocación, Tasa de Error, Medida FM y Tasa Negativa.

Precisión (P): Representado por la Expresión 4.1.

$$
P = \frac{VP}{VP + FP} \tag{4.1}
$$

Exactitud (E): Representado por la Expresión 4.2.

$$
E = \frac{VP + VN}{VP + VN + FP + FN}
$$
\n(4.2)

La principal diferencia entre la precisión y la exactitud está que la precisión da valor 1 en caso de que la segmentación automática (la propuesta) de la lesión está completamente contenida dentro de la segmentación ideal (realizada por el experto) como se puede ver en la Figura 4.11 y la exactitud da 1 en caso que la segmentación realizada por la propuesta coincide plenamente con la realizada por el experto como se puede ver en la Figura 4.12.

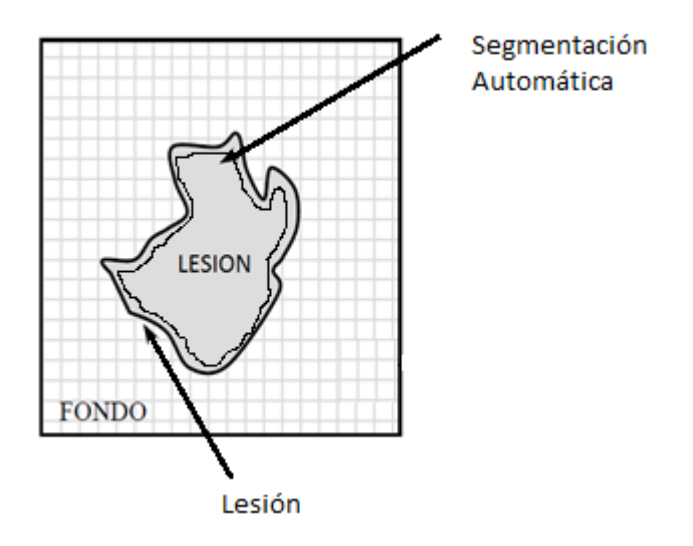

Figura 4.11: Representación de las diferencias entre la imagen ideal y segmentada con Precisión igual a 1

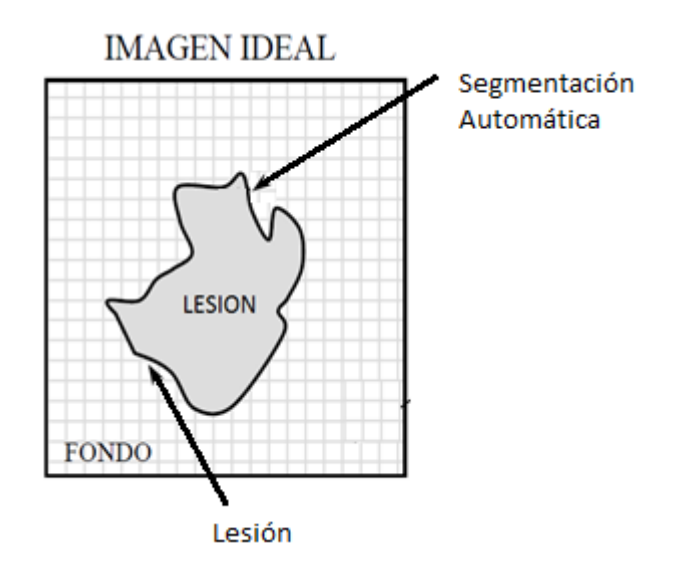

Figura 4.12: Representación de las diferencias entre la imagen ideal y segmentada con Exactitud igual a 1

Otras métricas utilizadas para la evaluación del trabajo son:

Revocación (R): devuelve el valor 1 en caso de que la segmentación sea perfecta (coincida plenamente con el del experto) y puede ser representado por la Expresión 4.3.

$$
R = \frac{VP}{VP + FN} \tag{4.3}
$$

Tasa de Error – ER: devuelve 0 en caso de segmentación perfecta (coincida plenamente con el del experto). Puede ser descrita por la Expresión 4.4.

$$
ER = \frac{FP}{VP + FN} \tag{4.4}
$$

Medida FM: devuelve 1 en caso de segmentación perfecta(coincida plenamente con el del experto). Puede ser descrita por la Expresión 4.5.

$$
FM = \frac{2 * P * R}{P + R}
$$
\n<sup>(4.5)</sup>

Tasa negativa – NRM: devuelve 0 en caso de segmentación perfecta. Puede ser descrita por la Expresión 4.6.

$$
NRM = \frac{NR_{FN} + NR_{FP}}{2},
$$
  
Donde 
$$
NR_{FN} = \frac{FN}{VP + FN}, \quad NR_{FP} = \frac{FP}{VP + FN},
$$
 (4.6)

Después de haber aplicado los métodos de binarización seleccionados, como se observa en la Tabla 4.1, la binarización global de la Máxima Entropía [KAP85], la Entropía de Renyi [SAH97] y Yen [YEN95] se mostraron más eficientes por los mejores resultados obtenidos en términos de Precisión, Exactitud, Tasa de Error, Medida FM o Medida de Primer Plano y Tasa Negativa, en relación al rescate de las lesiones sin perjudicar la geometría y el formato sin agregar o remover partes de las mismas.

|                |                |           |                  |            | Tasa de      |                  | <b>Tasa</b>     |
|----------------|----------------|-----------|------------------|------------|--------------|------------------|-----------------|
| Método         |                | Precisión | <b>Exactitud</b> | Revocación | <b>Error</b> | <b>Medida FM</b> | <b>Negativa</b> |
| $\mathbf{1}$   | Huang          | 0,77      | 0,84             | 0,86       | 1,4          | 0,74             | 0,76            |
| $\overline{2}$ | Intermodes     | 0,87      | 0,9              | 0,8        | 0,41         | 0,79             | 0,31            |
| 3              | IsoData        | 0,84      | 0,89             | 0,83       | 0,74         | 0,8              | 0,45            |
| $\overline{4}$ | Li             | 0,83      | 0,87             | 0,81       | 0,82         | 0,77             | 0,5             |
| $\overline{5}$ | Máx. Entropía  | 0,89      | 0,92             | 0,81       | 0,23         | 0,83             | 0,21            |
| 6              | Mean           | 0,65      | 0,84             | 0,92       | 1,44         | 0,7              | 0,76            |
| $\overline{7}$ | MinError       | 0,66      | 0,8              | 0,93       | 1,8          | 0,7              | 0,94            |
| $\,8\,$        | Minimum        | 0,88      | 0,88             | 0,77       | 0,38         | 0,78             | 0,29            |
| 9              | Moments        | 0,78      | 0,89             | 0,87       | 0,76         | 0,78             | 0,44            |
| 10             | Otsu           | 0,83      | 0,89             | 0,84       | 0,74         | 0,8              | 0,45            |
| 11             | Percentile     | 0,5       | 0,73             | 0,94       | 2,12         | 0,59             | 1,09            |
| 12             | Entr. de Renyi | 0,88      | 0,92             | 0,82       | 0,3          | 0,83             | 0,24            |
| 13             | Shanbhag       | 0,83      | 0,86             | 0,74       | 0,79         | 0,72             | 0,52            |
|                | Train          |           |                  |            |              |                  |                 |
| 14             | gle            | 0,79      | 0,89             | 0,87       | 0,59         | 0,8              | 0,36            |
| 15             | Ent. de Yen    | 0,86      | 0,92             | 0,83       | 0,33         | 0,83             | 0,25            |

Tabla 4.1: Tabla de resultados de la aplicación de los algoritmos de binarización.

En la Tabla 4.1 podemos ver los valores obtenidos en promedio por cada uno de los métodos utilizados en cada una de las métricas, podemos observar mejores resultados en los métodos de la Máxima Entropía, Entropía de Renyi y Entropía de Yen.

#### <span id="page-49-0"></span>**4.7 Discusión de resultados**

El enfoque modificado desde el enfoque original con la utilización de los 15 métodos de binarización ha arrojado los mejores resultados, en las métricas empleadas, los métodos de la Máxima Entropía, la Entropía de Renyi y la Entropía de Yen, en la tabla 4.1 podemos apreciar los valores obtenidos en promedio.

Se puede observar que en términos de precisión en promedio el método de la Máxima Entropía logra un mejor desempeño para la base de imágenes de melanomas utilizada, por otro lado vemos un igual desempeño de los tres mejores métodos en términos de Exactitud, en la métrica de Revocación vemos valores muy similares, en la tasa de error también la Máxima Entropía muestra un mejor desempeño para nuestra base, así como también presenta una mejor Tasa Negativa, la Medida de FM (Medida de Primer Plano) presentan valores iguales los tres métodos, en la Tabla 4.2 podemos observar los valores obtenidos en términos de Verdaderos Negativos, Verdaderos Positivos, Falsos Negativos y Falsos Positivos.

**Método VN VP FN FP** Huang 95% 59% 5% 40% Intermodes 94% 70% 6% 29% IsoData 94% 73% 6% 26% Li 93% 68% 7% 31% Máx. Entropía 94% 88% 6% 12% Media 96% 59% 4% 41% Error Mínimo 97% 54% 3% 46% Mínimo 93% 74% 7% 26% Moments 94% 72% 6% 28% Otsu 94% 73% 6% 27% Percentile 96% 45% 4% 55% Entr. de Renyi 94% 87% 6% 13% 13 Shanbhag 90% 69% 19% 31% Traingle 96% 75% 4% 25% Ent. de Yen 94% 84% 5% 15%

Tabla 4.2: Tabla de valores obtenidos en el proceso de segmentación automática de melanomas.

Los resultados expresados en términos de verdaderos VN, VP, FN y FP respaldad los resultados demostrado por los cálculos de las métricas, ya que en el caso del método de la Máxima Entropía se observa un punto porcentual superior a los otros métodos en la obtención de verdaderos positivos (VP), lo cual es importante ya que el objetivo del procesamiento es justamente la segmentación de la lesión y como se explica más arriba los verdaderos positivos indican la cantidad de pixeles de lesión segmentadas como tal, es decir correctamente.

También podemos observar métodos muy buenos para segmentar fondos, tales como el del Error Mínimo que es capaz de detectar correctamente el 97% de los pixeles del fondo.

# <span id="page-52-0"></span>Capítulo 5: Conclusiones Generales

#### <span id="page-52-1"></span>**5.1 Conclusiones del Trabajo**

Utilizando la propuesta de [BAU12] y probando diferentes algoritmos de binarización se pueden conseguir iguales o mejores resultados en la segmentación de melanomas según diferentes métricas de evaluación. Específicamente en este trabajo se evaluaron 6 métricas de calidad de la segmentación.

Los métodos de binarización de la Máxima Entropía, la Entropía de Renyi y la Entropía de Yen mostraron mejores resultados en la mayoría de las métricas de evaluación de calidad de segmentación de melanomas en comparación con los otros 13 métodos de binarización utilizados en este trabajo.

Cabe resaltar que los tres métodos mencionados previamente están basados en la entropía, que está basada en el cálculo de la incertidumbre de las diversas distribuciones que se puedan originar para los pixeles de la imagen original.

#### <span id="page-52-2"></span>**5.2 Objetivos Logrados**

Se compararon 15 algoritmos de binarización de imagen para la segmentación de un total de 236 imágenes de melanomas, de los cuales 120 fueron benignas y 116 malignas, en el proceso propuesto originalmente por [BAU12].

Como indicadores de calidad, se seleccionaron las métricas de Precisión, Exactitud, Revocación, Tasa de Error, Medida FM y Tasa Negativa a fin de comparar los resultados de los métodos de binarización empleados.

Se creó un escenario de pruebas por software para llevar a cabo el proceso y determinar los valores de las métricas de evaluación de calidad de la segmentación de melanomas, la misma fue implementada en ImageJ en su versión 1.48.

## <span id="page-53-0"></span>**5.3 Trabajos Futuros**

Es posible extender la comparación a otros métodos de binarización que no se hallan implementados en la herramienta ImageJ.

Realizar comparación de diferentes técnicas en la fase de filtrado morfológico a color de la misma propuesta y con otra base de imágenes.

Extracción de las características como asimetría, borde, color, y textura para la clasificación de melanomas benigna y/o maligna.

# Referencias

- [ALC09] J. F. Alcón, C. Ciuhu, W. Kate, A. Heinrich, N. Uzunbajakava, G. Krekels, D. Siem, G. Haan. Automatic Imaging System With Decision Support for Inspection of Pigmented Skin Lesions and Melanoma Diagnosis. IEEE Journal of Selected Topics in Signal Processing, Vol. 3, No. 1, February, 2009: 14-25.
- [BAU12] J. Facon, A. Beuren. Color approach of melanoma lesion segmentation, Faculdade de Ensino Superior de Sao Miguel do Iguacu, Brazil, 2012: 298-301.
- [BRA00] J. Brand, J. Mason. A comparative assessment of three approaches to pixel-level human skin detection. In Pkroc the International Conference on Pattern Recognition, 2000, 1: 1056-1059.
- [CHE05] Y. Cheng. S. Umbaugh. Color-based diagnosis: Clinical Images. Computer Vision and Image Processing Research Lab@ECE Dept., SIUE, 2005: 53-64.
- [COM99] M. Comer, E. Delp. "Morphological Operations for Colour Image Processing", Journal of Electronic Imaging, Vol. 8, 1999, pp. 279– 289.
- [DOU73] D. Douglas, T. Peucker. Algorithms for the reduction of the number of points required to represent a digitized or its caricature. The Canadian Cartographer 10(2), 1973, p. 112-122.
- [DOY62] W. Doyle, Operation useful for similarity-invariant pattern recognition, J. Assoc. Comput. Mach 9, 1962: 259-267.
- [EST06] Estimativa 2006 Incidência de Câncer no Brasil. Disponível em: http://www.inca.gov.br/estimativa/2006/. Acceso em 17 de nov. 2013.
- [FAC06] J. Facon. Técnicas de Processamento Digital de Imagens Aplicadas à Área da Saúde. XIII Escola Regional de Informática da SBC – Paraná, 2006: 109-147.
- [GAN01] H. Ganster, A. Pinz, R. Röhrer, E. Wildling, M. Binder. H. Kittler. Automated Melanoma Recognition. IEEE Transactions on Medical Imaging, VOL. 20, NO. 3, MARCH 2001: 233-239.
- [GBM07] GBM Grupo Brasileiro Multidisciplinar e Multicêntrico de Estudo do Melanoma. Disponível em: http://www.gbm.org.br/gbm/. Acesso em 31 jan. 2007: 504-510.
- [GLA93] Glasbey, CA (1993), "An analysis of histogram-based thresholding algorithms", *CVGIP: Graphical Models and Image Processing* **55**: 532-537
- [GON92] R.G. Gonzalez, R. Woods. Digital Image Processing, Addison Wesley, 1992: 592.
- [HAN01] A. Hanbury. "Lexicographical Order in the HLS Colour Space", Technical Report N-04/01/MM, Centre de Morphologie Mathématique, École des Mines de Paris, 2001: 1-10.
- [HUA95] Huang, 1995 .Usa la teoría de conjuntos difusos (Fuzzy)
- [KAP85] Kapur, JN; Sahoo, PK & Wong, ACK (1985), "A New Method for Gray-Level Picture Thresholding Using the Entropy of the Histogram", Graphical Models and Image Processing 29(3): 273-285
- [KIT86] J. Kittler and J. Illingworth, minimun error thresholding. Pattern Recognition 19, 1986: 41-47.
- [KRO14] [Karol Kropidłowski,](http://link.springer.com/search?facet-author=%22Karol+Kropid%C5%82owski%22) [Marcin Kociołek,](http://link.springer.com/search?facet-author=%22Marcin+Kocio%C5%82ek%22) [Michał Strzelecki,](http://link.springer.com/search?facet-author=%22Micha%C5%82+Strzelecki%22) [Dariusz](http://link.springer.com/search?facet-author=%22Dariusz+Czubi%C5%84ski%22)  [Czubiński](http://link.springer.com/search?facet-author=%22Dariusz+Czubi%C5%84ski%22) "Model Based Approach for Melanoma Segmentation" Institute of Electronics, Lódz University of technology Wólczanska - Lódz Poland – 2014: 347-355.
- [KHU09] Khurram Khurshid, Imran Siddiqi, Claudie Faure, Nicole Vincent, "Comparison of Niblack inspired Binarization methods for ancient documents" Laboratoire CRIP5 – SIP, Université Paris. France 2009: 1-9.
- [LI93] Li C.H. and Lee C.K., "Minimum Cross Entropy Thresholding", Pattern Recognition, v.26, no 4 1993: 616 -626,.
- [LOU01] G. Louverdis, M. Vardavoulia, I. Andreadis, P. Tsalides. A New Approach to Morphological Color Image Processing. Pattern Regognition, 2002, 1733- 1741, jul. 2001.
- [MAG10] I. Maglogiannis, D. I. Kosmopoulo. Computational vision systems for the detection of malignant melanoma. University of the Aegean, Dept. of Information and Communication Systems Engineering, 83200 Karlovasi, Greece, 2006: 1027-1032.
- [MAT99] M. F. Mattana, J. Facon. Avaliação por Reconhecimento da Qualidade da Segmentação por Binarização de Cheques Bancários. Curitiba: PUC PR, 1999. 101 p.
- [MIL98] N. Milstein. Image Segmentation by Adaptative Thersholding. Technion – Israel Institute of Technology, 1998, 33 p.
- [MOL08] K. Mollersen. Unsupervised Segmentation of Skin Lesions. Department of Mathematics and Statistics University of Tromsø: Tese de mestrado. Novembro, 2008.
- [MOT01] M. Motta, A. L. Amaral, M. N. Pons, E. C. Ferreira, H. Vivier, M. Mota. "Estudo por Análise de Imagem do Comportamento de uma Estação de Tratamento de Efluentes sob Condições Transientes". Energías Renovables y Medio Ambiente, 2001Vol. 9, pp. 49 - 55, , Impreso en la Argentina. ISSN 0328-932X.
- [ORT02] F. Ortiz, F. Torres, E. Juan, N. Cuenca. "Colour Mathematical Morphology for Neural Image Analysis", Real-Time Imaging, 2002, Vol. 8, pp. 455-465.
- [OTS79] N. Otsu. A Threshold Selection Method from Gray-level Histogram, IEEE Transactions, 1979, p. 62-66.
- [PET97] A. Peters. "Mathematical Morphology for Anglevalued Images", In: Proceedings of SPIE, Non-Linear Image Processing VIII, 1997, Vol. 3026, pp. 84–94.
- [PLA00] K. N. Plataniotis, A. N. Venetsanopoulos. Color Image Processing and Applications. Springer Verlag, Berlin, ISBN 3-540-66953-1, August 2000,
- [PNN01] D. Drzewiecki. Probabilistic NeuralNetworkFramework For Detection of Malignant Melanoma. Dept. of Mathematical Modelling, build. 321, Technical University of Denmark, SK-2800 Lyngby, Denmark, 2001.
- [PRE66] J.M.S. Prewitt and M.L. Mendelsohn, The analysis of cell images, in Ann. New York Acad. Sci., Vol. 128, New York Acad. Sci., 1966
- [RID78] Ridler, TW & Calvard, S (1978), "Picture thresholding using an iterative selection method", *IEEE Transactions on Systems, Man and Cybernetics* **8**: 630-632
- [SAH97] P. Sahoo, C. Wilkins, J. Yeager. "Threshold Selection Using Renyi's Entropy", Pattern Recognition Vol 30, No 1, Pp 71-84 (1997).
- [SHA94] Shanbhag, Abhijit G. (1994), "Utilization of information measure as a means of image thresholding", *Graph. Models Image Process.*(Academic Press, Inc.) **56** (5): 414--419, ISSN 1049-9652
- [SIL09] M. Silveira et. al. Comparison of Segmentation Methods for Melanoma: Diagnosis in Dermoscopy Images. IEEE JOURNAL OF

SELECTED TOPICS IN SIGNAL PROCESSING, VOL. 3, NO. 1, PP 36-40. FEBRUARY 2009.

- [SOB03] J. L. Sobral. Visão por computador: Processamento de imagens a cores, 2003.
- [SOI99] P. Soille. Morphological Image Analysis: Principles and Applications. Berlin: Springer-Verlag, 1999.
- [STA07] R. Stanley, W. V. Stoecker, R. Moss. A relative color approach to color discrimination for malignant melanoma detection in dermoscopy images. Skin Research and Technology 2007; 13: 62–72. Printed in Singapore \_ All rights reserved.
- [TOB07] M. C. Tobar, C. Platero, G. Ansensio, P. González, J. Sanguino, M. . Poncela. "Teoria e Implementación de Ordenes Totales en los Espacios de Color y Morfologia Digital", XXVIII Jornadas de Automática, Huelva, 2007.
- [TRA92] P. Trahanias, A. Venetsanopoulos. "Colour Edge Detectors Based on Multivariate Ordering", In: Proceedings of SPIE, Visual Communications and Image Processing'92, Petros Maragos, University of Toronto, 1992, Vol. 1818, pp. 1396–407.
- [TSA85] W. Tsai. Moment-preserving thresholding: A new approach, Comput. Vision Graphics Image Process. 29, 1985.
- [TVI07] Testez-vous en images. ONCOPEAU. Disponble en <http://infomelanome.net/pub/en\_savoir\_plus/testez\_vous\_en\_images />. Acceso en 02 de fev. 2014.
- [YEN95] Yen, J.C.& Chang, F.J.& Chang, S., "A new criterion for automatic multilevel thresholding", IEEE T. Image Process., vol. 4, 1995, p.370- 378
- [ZAC77] Zack GW, Rogers WE, Latt SA (1977), "Automatic measurement of sister chromatid exchange frequency", *J. Histochem. Cytochem.* **25** (7): 741–53, PMID 70454
- [ZHO09] H. Zhou, G. Schaefer, A. Sadka, E. Celebi. Anisotropic Mean Shift Based Fuzzy CMeans Segmentation of Dermoscopy Images. IEEE journal of selected opics in signal processing, vol. 3, no. 1, february 2009.